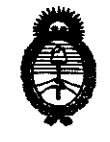

6897 DISPOSICIAN AG

*:Ministerio* • *de Sa{ud Secretaría de Políticas, Regulación e Institutos A.N.M.A.T.* 

"2010· AÑO OEL BICENTENARIO DE LA REVOLUCION DE MAYO"

BUENOS AIRES, *(J* 5 **NOV 2010** 

VISTO el Expediente Nº 1-47-3811/09-7 del Registro de esta Administración Nacional de Medicamentos, Alimentos y Tecnología Médica (ANMAT), y

## CONSIDERANDO:

Que por las presentes actuaciones GE SISTEMAS MEDICOS DE ARGENTINA S.A. solicita se autorice la inscripción en el Registro Productores y Productos de Tecnología Médica (RPPTM) de esta Administración Nacional, de un nuevo producto médico.

Que las actividades de elaboración y comercialización de productos médicos se encuentran contempladas por la Ley 16463, el Decreto 9763/64, y MERCOSUR/GMC/RES. Nº 40/00, incorporada al ordenamiento jurídico nacional por Disposición ANMAT Nº 2318/02 (TO 2004), y normas complementarias.

Que consta la evaluación técnica producida por el Departamento de Registro.

Que consta la evaluación técnica producida por la Dirección de Tecnología Médica, en la que informa que el producto estudiado reúne los requisitos técnicos que contempla la norma legal vigente, y que los establecimientos declarados demuestran aptitud para la elaboración y el control de calidad del producto cuya inscripción en el Registro se solicita.

Que los datos identificatorios característicos a ser transcriptos en los proyectos de la Disposición Autorizante y del Certificado correspondiente, han sido convalidados por las áreas técnicas precedentemente citadas.

Que se ha dado cumplimiento a los requisitos legales y formales que contempla la normativa vigente en la materia.

Que corresponde autorizar la inscripción en el RPPTM del producto médico objeto de la solicitud.

Que se actúa en virtud de las facultades conferidas por los Artículos 8°, inciso 11) y 100, inciso i) del Decreto 1490/92 y por el Decreto 425/10.

 $\theta$ 

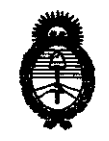

Ministerio de Salud  $S$ ecretaría de Políticas, Regulación e Institutos  $A.\mathcal{N}.\mathcal{M}.\mathcal{A}.\mathcal{T}$ .

"2010· AÑo DEL BICENTENARIO DE LA REVOLUCION DE MAYO"

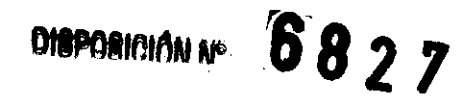

Por ello;

# EL INTERVENTOR DE LA ADMINISTRACIÓN NACIONAL DE MEDICAMENTOS, ALIMENTOS Y TECNOLOGÍA MÉDICA DISPONE:

ARTICULO 1°- Autorízase la inscripción en el Registro Nacional de Productores y Productos de Tecnología Médica (RPPTM) de la Administración Nacional de Medicamentos, Alimentos y Tecnología Médica del producto médico de Marca: General Electric, nombre descriptivo SISTEMA DE IMGENOLOGIA CARDIOVASCULAR BIPLANO y nombre técnico Sistemas de Imagenología Digitales, para uso Angiográfico/Cardiovascular, de acuerdo a lo solicitado, por GE SISTEMAS MEDICOS DE ARGENTINA S.A. , con los Datos Identificatorios Característicos que figuran como Anexo 1 de la presente Disposición y que forma parte integrante de la misma.

ARTICULO 20 - Autorízanse los textos de los proyectos de rótulo/s y de instrucciones de uso que obran a fojas 11 y 13 a 39 respectivamente, figurando como Anexo JI de la presente Disposición y que forma parte integrante de la misma.

ARTICULO 30 - Extiéndase, sobre la base de lo dispuesto en los Artículos precedentes, el Certificado de Inscripción en el RPPTM, figurando como Anexo IJI de la presente Disposición y que forma parte integrante de la misma

ARTICULO 40 - En los rótulos e instrucciones de uso autorizados deberá figurar la leyenda: Autorizado por la ANMAT, PM-1407-112, con exclusión de toda otra leyenda no contemplada en la normativa vigente.

ARTICULO 50- La vigencia del Certificado mencionado en el Artículo 30 será por cinco (5) años, a partir de la fecha impresa en el mismo.

ARTICULO 60 - Regístrese. Inscríbase en el Registro Nacional de Productores y Productos de Tecnología Médica al nuevo producto. Por Mesa de Entradas notifíquese al interesado, haciéndole entrega de copia autenticada de la presente Disposición,

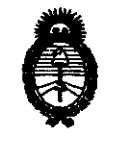

DISPOSICIÓN Nº  $6827$ 

Ministerio de Salud Secretaría de Políticas, Regulación e Institutos  $A.M.M.A.T.$ 

"2010- AÑO DEL BICENTENARIO DE LA **REVOLUCION DE MAYO"** 

conjuntamente con sus Anexos I, II y III. Gírese al Departamento de Registro a los fines de confeccionar el legajo correspondiente. Cumplido, archívese.

Expediente Nº 1-47-3811/09-7 DISPOSICIÓN Nº

6827

Dr. OTTO A. ORSINGEER **SUB-INTERVENTOR** A.N.M.A.T.

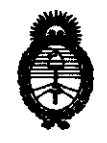

*Ministerio de Sa{ud Secretaría de Políticas, Regulación e Institutos*  $A.\mathcal{N}.\mathcal{M}.\mathcal{A}.\mathcal{T}$ .

"2010- AÑO DEL BICENTENARIO DE LA REVOLUCION DE MAYO"

# ANEXO 1

DATOS IDENTIFICATORIOS CARACTERÍSTICOS del **propucto m**édico inscripto en el RPPTM mediante DISPOSICION ANMAT NO .................. . L. .. / .. .

Nombre descriptivo: SISTEMA DE IMGENOLOGIA CARDIOVASCULAR BIPLANO

Código de identificación y nombre técnico UMDNS: 16-560 - Sistemas de Imagenología Digitales, para uso Angiográfico/Cardiovascular

Marca: General Electric

Clase de Riesgo: Clase III

Indicación/es autorizada/s: Generación de imágenes fluoroscópicas de la anatomía humana para la angiografía vascular. También son adecuados para la generación de imágenes fluroscópicas de la anatomía humana para los procedimientos de cardiología, diagnóstico y de intervención.

Modelo/s: INNOVA 2121IQ - 313lIQ.

Condición de expendio: Venta exclusiva a profesionales e instituciones sanitarias. Nombre del fabricante: GE MEDICAL SYSTEMS SCS

Lugar/es de elaboración: 283 RUE DE LA MINIERE BP 34, BUC, CEDEX, Francia.

Expediente Nº 1-47-3811/09-7 DISPOSICIÓN Nº

**INTERVENTOR A.N.J«.A.T.** 

6827

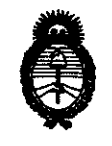

Ministerio de Salud Secretaría de Políticas, Regulación e Institutos  $A.M.M.A.T.$ 

"2010- AÑO DEL BICENTENARIO DE LA REVOLUCION DE MAYO"

# **ANEXO II**

TEXTO DEL/LOS RÓTULO/S e INSTRUCCIONES DE USO AUTORIZADO/S del PRODUCTO MÉDICO inscripto en el RPPTM mediante DISPOSICIÓN ANMAT Nº  $\frac{1}{2}$ , . . . .<br>. . . . .

Đ. 'OTTO A **ORSINGHER** SUB-INTERVENTOR ANMAT

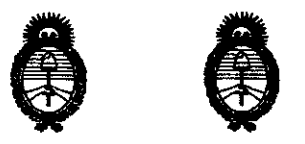

2010· "AÑo DEL BICENTENARIO DE LA REVOLUCION DE MAYO"

• • *?1.inisterio de SaCzuf*  Secretaría de Políticas, Regulación e Institutos  $A.N.M.A.T.$ 

ANEXO III

# **CERTIFICADO**

Expediente NO: 1-47-3811/09-7

El Interventor de la Administración Nacional de Medicamentos, Alimentos y Tecnología Médica (ANMAT) certifica que, mediante la Disposición Nº .. Q .. D .. 2 .. 7 ' y de acuerdo a lo solicitado por GE SISTEMAS MEDICaS DE ARGENTINA S.A., se autorizó la inscripción en el Registro Nacional de Productores y Productos de Tecnología Médica (RPPTM), de un nuevo producto con los siguientes datos identificatorios característicos:

Nombre descriptivo: SISTEMA DE IMGENOLOGIA CARDIOVASCULAR BIPLANO Código de identificación y nombre técnico UMDNS: 16-560 - Sistemas de Imagenología Digitales, para uso Angiográfico/Cardiovascular

Marca: General Electric

Clase de Riesgo: Clase III

Indicación/es autorizada/s: Generación de imágenes fluoroscópicas de la anatomía humana para la angiografía vascular. También son adecuados para la generación de imágenes fluroscópicas de la anatomía humana para los procedimientos de cardiología, diagnóstico y de intervención.

Modelo/s: INNOVA 2121IQ - 3131IQ.

Condición de expendio: Venta exclusiva a profesionales e instituciones sanitarias. Nombre del fabricante: GE MEDICAL SYSTEMS SCS

Lugar/es de elaboración: 283 RUE DE LA MINIERE BP 34, BUC, CEDEX, Francia. Se extiende a GE SISTEMAS MEDICOS DE ARGENTINA S.A. el Certificado PM-1407-112, en la Ciudad de Buenos Aires, a  $0.5$  NOV.  $2.010$  ....., siendo su vigencia por cinco (5) años a contar de la fecha de su emisión.

DISPOSICIÓN Nº 6827

**Dr. OTTO A. ORSINGHER SUB-INTERVENTOR** A.1'f.ll.A.T.

# **ANEXO 111 B**

# **INSTRUCCIONES DE USO**

N.M.A **FOLIO** . . . . . .

# SISTEMA DE IMAGEN CARDIOVASCULAR BIPLANO INNOVA 2121 IQ - INNOVA 313 RESERTED

El modelo de las instrucciones de uso debe contener las siguientes informaciones cuando El modelo de las liistracciones de des esse centence nor  $\sim$  6827

3.1. Las indicaciones contempladas en el ítem 2 de éste reglamento (Rótulo), salvo las que figuran en los ítem 2.4 y 2.5;

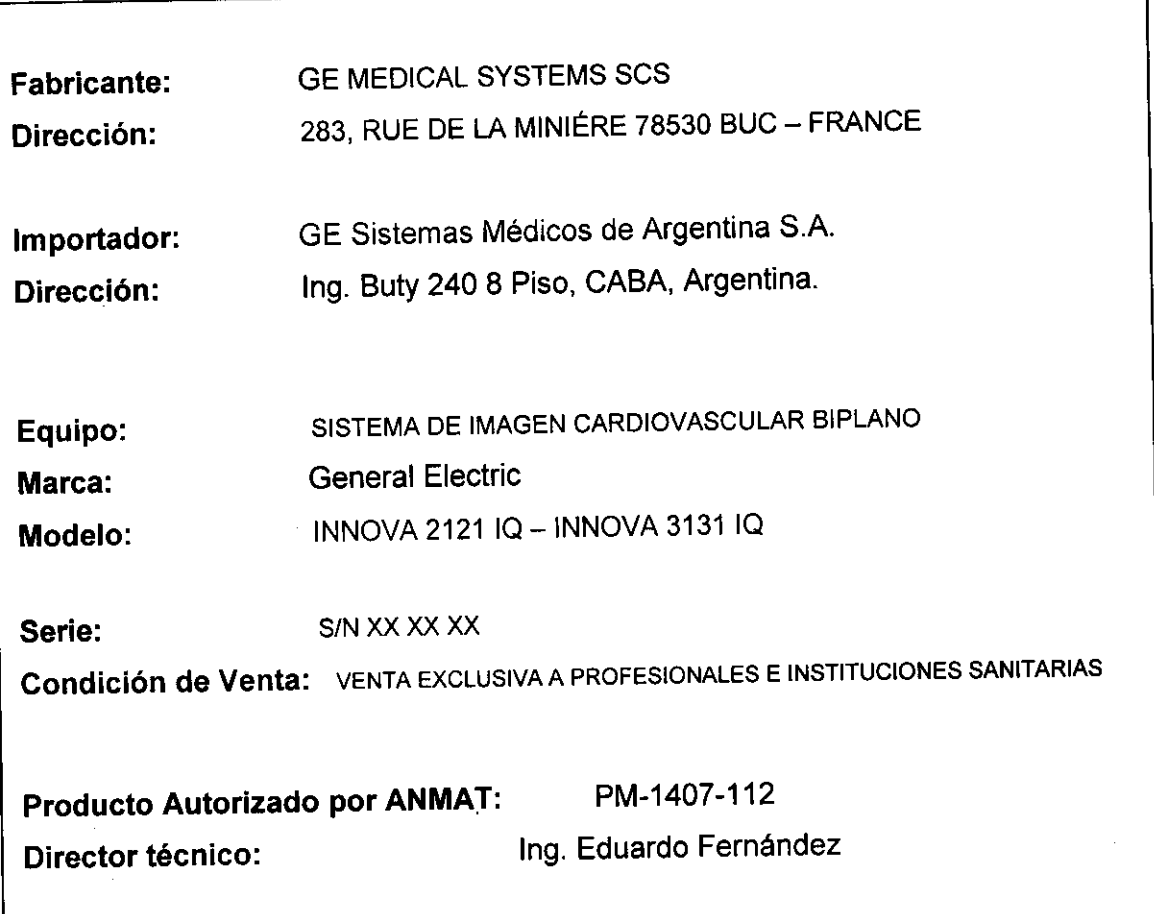

de Argentina 8,A. **G.E. Sist** Marcelo Garófaio Apoderado

Ing. Eduardo Domingo Fernandez **Director Técnico** 

3.2. Las prestaciones contempladas en el ítem 3 del Anexo de la Resolución GMC+N4. 72/98 que dispone sobre los Requisitos Esenciales de Seguridad y Efica

Productos Médicos y los posibles efectos secundarios no deseados;

# Capítulo 2 - Seguridad y reglamentación

**6 B** 

Nota: El contenido de la sección "Seguridad y reglamentación" es común a todos los productos vasculares.

# 1 Requisitos normativos

# 1-1 Compatibilidad electromagnética (EMe)

1-1-1 Compatibtlidad electromagnética del Sistema vascular

Este equipo cumple con la norma EMC IEC60601-1-2 Edición 2 para dispositivos médicos.

Este equipo genera, utiliza y puede emitir energía de radiofrecuencia. Puede causar interferencias de radiofrecuencia con otros dispositivos médicos y no médicos y de radiocomunicación.

Si el equipo provoca una interferencia (lo que puede determinarse encendiendo y apagándolo), el usuario (o personal de mantenimiento cualificado) debe tratar de corregir el problema realizando una o más de las acciones propuestas a continuación: 1,300

- Reorientar o reubicar el o los aparatos afectados.
- Aumentar ta distancia entre el equipo y el dispositivo afectado,
- Conectar el equipo a una toma eléctrica diferente de la del aparato afectado,
- Padir consejo atdistnbuidor O al representante local.

El fabricante no es responsable de las interferencias debidas al uso de cables de conexión que no sean los recomendados, ni por cambios o modificaciones no autorizados en este equipo. Las modificaciones o cambios no autorizados pueden anular la licencia otorgada al usuano para manejar el equipo.

Todos los cables de interconexión a los dispositivos periféricos deben estar protegidos y puestos a tierra, salvo cuándo sea tecnológicamente prohibido. El uso de cables indebidamente protegidos y puestos a tierra puede hacer que el equipo produzca una radiointerferencia.

No use dispositivos que emitan señales de RF (teléfonos celulares, transmisores o dispositivos controlados por radio) en las cercanias de este equipo, ya que pueden afectar el funcionamiento dentro de las especificaciones publicadas. Las distancias de separación recomendadas se incluyen en el documento PIM (Manual de Pre-Instalación).

Mantenga apegados este tipo de dispositivos cuando esté cerca del equipo.

El personal médico responsable de este equipo debe exigir de los técnicos. pacientes y otras personas que se puedan encontrar cerca del equipo, que acaten estas éxigencias.

# 1-6 Prlvacidad del paciente

Para algunas operaciones de mántenimiento de la calidad de la imagen, el representante del servicio puede verse obligado a recuperar algunas imágenes para un análsis por parte del fabricante. Estas imágenes se' pueden enviar en CD o por conexión a InSite.

Las imágenes pueden contener datos de identificación del paciente (nombre, número del seguro social) en las anotaciones. Algunos paises tienen leyes sobre el secreto médico que exigen el respeto de la vida priVada del pedente por parte de los profesionales de la medicina.

Para cumplir con estas leyes, el sistema digital puede suprimir la casilla de identificación del paciente antes de archivar las imágenes para objetivos no médicos, por ejemplo investigación sobre la calidad de la imagen.

Retire la identificación del paciente de las imágenes utilizando el siguiente procedimiento:

- 1. Si las imágenes se encuentran aún en el disco duro, para suprimir la identificación del paciente:
	- a. Abra la pantalla de datos del paciente,
	- b. Haga dic en la casilla Identificación del peciente,
	- c. Suprima manualmente la identificación del paciente,
	- d. Haga die en Aplicar para confirmar. A continuación, archive el examen.
- 2. Si las linágenes ya habían sido enviadas, recuperérelas primero en la estación de trabajo AW o CA1000 y use el eliminar la identificación antes de grabar las imágenes en CDIDVD.

G.E Sistema Médicos de Argentina S.A. ling. Educato Domingo Fernández<br>Cirector Técnico Apoderado

# 2-3 Mantenerse alerta sobre los problemas de seguridad del paciente

Pida ayuda para subir y bajar al paciente de la mesa. Asegúrese de que los dispositivos vitales del pelvente<br>(intravenosa, oxigeno, etc.) están colocadas de manera que no se pillen al desplazar el equipo. Nunca (el al paciente sin atención en la sala de examen. Un paciente sin atención puede caerse de la mesa, activar un man de movimiento o tener otros problemas que acarreen peligros.

N.M.A **FOLIO** 

 $\overline{15}$ 

## 2-4 Seguridad de radiación

Utilice siempre los factores de técnica apropiados para cada procedimiento con objeto de disminuir la exposición a los rayos X y obtener los mejores resultados para el diagnóstico. En particular, debe conocer las precauciones de seguridad antes de hacer funcionar el sistema.

# 2-8 Mantenimiento e inspecciones periódicas

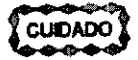

Se necesita un mantenimiento periódico para un funcionamiento SEGURO continuo. El personal cualificado debe realizar el mantenimiento periódico como se especifica en el programa de mantenimiento del manual de servicio y del manual del operador.

**AVISO** 

SI NO SE REALIZA UNA INSPECCIÓN Y UN MANTENIMIENTO PERIÓDICOS, SE PUEDEN GENERAR CONDICIONES DE DETERIORO QUE PUEDEN PASAR DESAPERCIBIDAS. ESTE DETERIORO PUEDE ORIGINAR FALLOS DEL EQUIPO QUE PUEDEN AVERIARLO O **CAUSAR LESIONES A TERCEROS.** 

# Reducir la dosis de exposición a la radiación

#### 3-5-1 Tiempo de irradiación

3-5-2 Duración

**AVISO** 

En Fluoro: conserve un registro preciso de los tiempos de fluoproscopia en una sola localización. Si es posible, cambie el punto de entrada del haz para reducir la dosis local.

En radiografía: intente mantener la cadencia de imagen en el valor más bajo compatible con las necesidades médicas. Reduzca la duración total de la secuencia.

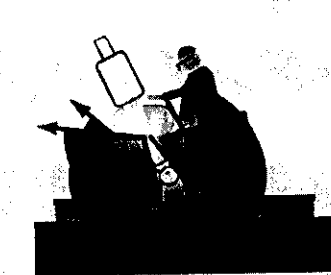

Cuando el tubo está colocado debajo de la mesa, esto ayuda a proteger al personal.

Mandiles de plomo adicionales y dispositivos de protección, tales como guantes, gafas y protectores del tiroides en plomo también contribuyen a limitar la dosis de exposición.

PARA REDUCIR LOS RIESGOS ASOCIADOS A LA RADIACIÓN IONIZANTE Y FACILITAR LA<br>COMPATIBILIDAD CON LA REGLAMENTACIÓN LOCAL SOBRE LA PROTECCIÓN CONTRA LA RADIACIÓN, UTILICE SIEMPRE DISPOSITIVOS PROTECTORES CONTRA LA RADIACIÓN UN ROUROUGH, UTILICE SIEMI RE UIST USITIOS FRUTEU URES UURIS AL SUBPENDIDOS DEL TECHO Y EN EL LATERAL DE LA MESA). PROTEGERÁN AL OPERADOR CONTRA LA RADIACIÓN PERDIDA (FUGA DE RADIACIÓN MÁS LA RADIACIÓN DISPERSA DEL PACIENT

Otros metodos para/diaminuir la dosis de exposición:

dicos de Argentina S.A. G.E. Sister Charleston www.com Apoderado

Ing. Educado Domingo Fernandez Director Tecnico

#### Para el sistema biplano innova

- CUando sea posible, selecdonar un protocolo con la preferencia de exposidón automática ROL.
- Cuando sea posible, utilizar Detalle fiuoro Bajo.
- Usar el parámetro "Reducción máxima de la dosis" en lugar de "Calidad de la imagen/dosis equilibrada" Fluofo a 15 ips y 7,5 ips.
- Cuando sea posible, usar la veloddad de imágenes más baja existente.
- Aumentar la distancia entre el paciente y el tubo de rayos X.
- Disminuir la distancia entre el paciente y el receptor de imagen.
- Colimar
- Retirar la rejilla únicamente en el caso de bebés de hasta 1 año de edad con un campo de visión inf cm:

Nota:Se recomienda utilizar las rejillas antidispersión con un espacio de aire mínimo en ambos planos para todas las aplicaciones de imagen biplano, excepto con bebés. El rendimiento de imagen general, en cuanto a la calidad de imagen obtenida para una dosis cutánea especílica, es igual o mejor con una rejilla y un espacio de aire minimo, con respecto a no usar rejilla y un espacio de aire más grande, excepto en el caso de partes anatómicas pequenas (por ej., bebés) con un campo de visión inferior a 20 cm.

Para lodo tipo de anatomias, excepto bebés (pacientes de hasta 1 ano) con un campo de visión inferior a 20 cm, es preferible usar la rejilla con un espacio de aire minimo.

# 3-6 Evitar una exposición Innecesaria a la radiación

Siempre que sea posible, permanezca detrás de la protección antirradiación en .vidrio plomado o la mampara de<br>plomo:

plomo;<br>Si está en áreas°no protegidas, utilice prendas de protección como gafas, mandiles y guantes de plomo.

# 3·8 Nuevas tomas· Utilización errónea

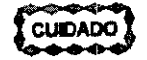

Una utilización errónea del equipo digital puede obligar a realizar varias tomas de la imagen para el dlagnóstico, lo que implica una exposición adcional a la radiación para el paciente y el operador. Por lo tanto, respete las instrucciones de funcionamiento.

# 4 Protección contra riesgos eléctricos

#### 4·1 Cubiertas

AVISO

NO RETIRE LAS TAPAS NI LOS PANELES, LA CONSOLA DEL OPERADOR Y LOS ARMARIOS CONTIENEN CIRCUITOS DE ALTO VOLTAJE PARA GENERAR Y CONTROLAR LOS RAYOS X. PARA EVITAR POSIBLES DESCARGAS ELÉCTRICAS, DEJE LAS CUBIERTAS o PANELES EN EL EQUIPO. NO EXISTEN PIEZAS QUE EL OPERADOR PUEDA REPARAR O AJUSTES QUE PUEDA REALIZAR EN LOS ARMARIOS. SÓLO EL PERSONAL FORMADO Y CUAUFICADO DEBE ACCEDER A LAS PARTES INTERNAS DE ESTE EQUIPO.

#### 4·2 Ventilación del armarlo

No coloque ningún objeto sobre los armarios que pudiem restringir la ventilación en la parte superior de éstos.

# 4·3 Unidad de suministro Ininterrumpido· UPS

SI EL SISTEMA SE APAGA MEDIANTE EL RUPTOR GENERAL O EL INTERRUPTOR DE (PELIGRO) ENCENDIDO/APAGADO DE LA CONSOLA, UNA BATERIA SIGUE ALIMENTANDO ALGUNAS DE LAS PARTES DURANTE DOS MINUTOS PARA QUE SEA POSIBLE CERRAR DE MANERA ORDENADA LOS COMPONENTES INFORMATICOS. ANTES DE INSPECCIONAR O REPARAR EL SISTEMA, ASEGÚRESE DE QUE SE HA CORTADO EL SUMINISTRO A TODAS LAS PARTES. (VEA EL PROCEDIMIENTO DE SEGURIDAD DEFINIDO EN EL MANUAL DE SERVICIO TECNICO).

Médicos de Argentina S.A. G.E. SINGLY rcalo Garólato Acoderado

...<br>Ma רא ור

**DE ENTS** 

nara

ing. Eduardo Domingo Fernandez **DireCtor Técnico** 

## 5·1 Colocación del paciente sobre el tablero

**A.N.M.A** El dispositivo anticolisión se basa en un volumen virtual que representa al paciente colocado sobre el dabierrono.<br>"posición estándar". Esta "posición estándar" se define como aquella en la que la cabeza del paciente está situada en el extremo del tablero para la cabeza (extremo del estativo).  $^{\circ}$   $^{\circ}$  27 z.  $\mathcal{L}^1(\mathcal{L}_{\mathcal{G}}\big)_{\mathcal{G}}\mathcal{L}_{\mathcal{G}}\mathcal{L}_{\mathcal{G}}$ 网络摄影员

1 Cabeza del paciente

Alexandrica Car

Sí el paciente se coloca sobre el tablero en cualquier otra posición (uso de un extensor de cabeza, paciente desplazado hacia abajo, paciente orientado al revés, etc.), el usuario debe tener mucho cuidado con el movimiento del estativo cerca del paciente, ya que en este caso la posición del paciente sobre el tablero no coincide con el volumen virtual del mismo.

angelis

a layy

#### 5·2 Sea sumamente cuidadoso al posicionar el equipo

La seguridad de cada persona en las cercanías del equipo en movimiento depende del operador. El receptor de imagen y el colimador incorporan detectores de colisión, pero éstos no son un sustituto de un funcionamiento cuidadoso. Antes de comenzar el movimiento, asegúrese de que la ruta del equipo está libre. Al colocar el equipo, observe con cuidado las partes en movimiento, y deténgalas antes de que hagan contacto. Los detectores ofrecen una protección adicional en caso.de contacto accidentat, y no constituyen una manera nonnal de parar el movimiento. Una colocación errónea del equipo puede provocar lesiones graves o daños al equipo.

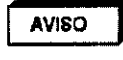

EL OPERADOR DEBE SER CONSCIENTE DE LA PRESIÓN QUE PODRÍA RECIBIR EL AVISO CUERPO DEL PACIENTE EN CASO DE ACTIVARSE LOS DISPOSITIVOS ANTICOLISIÓN (TOPES, PLACA DE CONMUTACIÓN). INCLUSO SI LA PRESIÓN APLICADA NO ALCANZA NI MUCHO MENOS LOS 200 N (20 kg), QUE ES LA MÁXIMA PRESIÓN RECOMENDADA EN LAS NORMAS DE SEGURIDAD PARA LA APLICACIÓN INTENCIONADA DE UN ACCESORIO AL CUERPO DEL PACIENTE POR MOTIVOS CLÍNICOS. EN OCASIONES ESTÁ PRESIÓN PUEDE SER IMPORTANTE PARA PACIENTES SOMETIDOS A CIRUGÍA RECIENTE (POR EJEMPLO DE TÓRAX O ABDOMEN).

5-3 Movimiento del paciente en la mesa

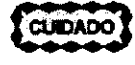

(~J Nunca deje al paciente aln atención. Un paciente aln atención puede caereeda la meaa, activar un mando de movimiento o tener otros problemas que acarreen peligros. Además. se recomienda usar bandas de sujeción, como bandas Velcro. Estas bandas limitan, pero no eliminan el riesgo de caida del paciente; en ninguna circunstancia se pueden emplear para soportar el paso del paciente

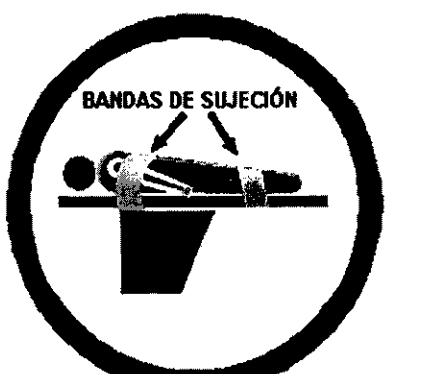

.<br>Gwelet ivez

El colchón del tablero se suministra con tres bandas de Velcro a cada lado; mientras coloca o retira al paciente, se recomienda sujetar las bandas de Velcro para evitar que el colchón se desplace.

Asegúrese de que las pandas de Veloro están bien sujetas en el lateral del tablero.

G.E. Shiemas Médicos de Argentina S.A. celo Garófalo l\jlOfjarado

Ing, Eduardo Domingo Fernandez Director Técnico

5-4 Colisión del sistema<br>Para la seguridad del paciente, se suministran un programa y detectores anticolisiones. Las almohadillas alle detectores que rodean el tubo de rayos X y el receptor de imagen incorporan detectores de colisión sensibles. presión. Hay un nivel de detección de colisión para el detector del tubo de rayos X y dos para el detector del receptor de imagen.

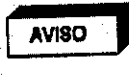

LA PARTE POSTERIOR DEL ELEVADOR DEL RECEPTOR DE IMAGEN AVISO PROTEGIDA POR EL DETECTOR ANTICOLISIONES. CUANDO EL BRAZO L DEL BRAZO L DEL BRAZO L DEL BRAZO L SE GIRA EN UN MÍNIMO DE +45°, PUEDE PRODUCIRSE UNA COLISIÓN ENTRE LA P POSTERIOR DEL ELEVADOR DEL RECEPTOR DE IMAGEN Y EL PACIENTE DURANTE EL OSTERIOR DEL ELEVADOR DEL PRESTARSE ESPECIAL ATENCIÓN AL PACIENTE ROVIMIENTO DE ESTATIVO: DERAZO L DEL ESTATIVO GIRADO EN UN MINIMO DE +46°.<br>HIANDO SE TRABAJE CON EL BRAZO L DEL ESTATIVO GIRADO EN UN MINIMO DE +46°.

EST

# 5-5 Mesa agrietada o perforada  $\frac{1}{\sqrt{8}}$   $\frac{1}{\sqrt{8}}$   $\frac{1}{\sqrt{8}}$

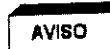

**IN TABLERO AGRIETADO O PERFORADO PUEDE CAUSAR LESIONES AL PACIENTE.**<br>AVISO PERMPLÁCELO INMEDIATAMENTE. REEMPLÁCELO INMEDIATAMENTE.

UN DAAo IMPORTANTE DEL TABLERO REDUCE SU INTEGRIDAD ESTRUCTURAL Y EXIGE SU IN DANO IMPORTANTE DEL TABLERO REDUZ LAS ASTILLAS Y LAS ESQUIRLAS NO DETERIORAN<br>NMEDIATA SUSTITUCIÓN. LOS DAÑOS MENORES, LAS ASTILLAS Y LA UTILIZACIÓN DEL TARLERO Y LA LA ESTRUCTURA, PERO IMPONEN UN CUIDADO ESPECIAL EN LA UTILIZACIÓN DEL TABLERO Y LA COLOCACiÓN DEL PACIENTE PARA EVITAR LESIONES.

5·8 Subir y bajar al paciente

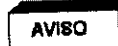

AUSO **AL SUBIR O BAJAR AL PACIENTE DE LA MESA:** 

1 • AJUSTE LA ALTURA DE LA MESA Y DESPLACE EL TABLERO HACIA EL EXTREMO DE LOS PIES PARA UN ACCESO ÓPTIMO Al. PACIENTE.

2 • ACTIVE EL BOTÓN DE DESACTIVACIóN DEL POSICIONADOR PARA ASEGURARSE DE QUE NO SE MUEVA EL EJE DE LA MESA NI DEL ESTATIVO.

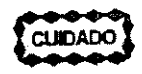

El botón de activación y desactivacIón del poslclonador sólo activa y desactiva loe mandoe el boton de activación y desactivación del viando del sistema en el lado de la mesa. No<br>de la Caja o el Mando multifunciones y el Mando del sistema en el conmutador, de pie de activa ni desactiva los mandos del treno del tablero del conmutador de pie de fluoroscopla/radiografia o de la empuñadura de desplazamiento de la mesa.

Interfaz de usuario del sistema biplano. Mando da/s/stema en el lado da la meaa *(TSSC)*  ,

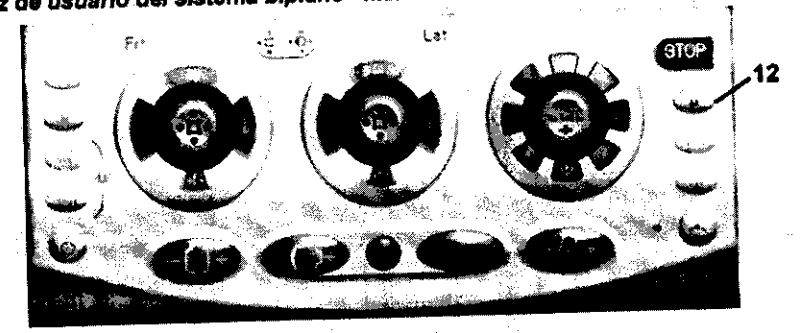

12 Botón de activación y desactivación del posicionador: active este botón para desactivar todos los mandos del eje de la mesa o el estativo (luz del botón ENCENDIDA). pulse de nuevo este botón para reactivar todos los mandos del eje de la mesa o el estativo (luz del botón APAGADA).

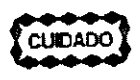

El botón de activación y desactivación del posicionador sólo activa y desactiva los mandos de la Caja o el Mando multifunciones y el Mando del sistema en el lado de la mesa. No activa ni desactiva los mandos del treno del tablero del conmutador de pie de fluoroscopla/radiografia o de la empuñadura de desplazamiento de la mesa.

G.E S Médicos de Argentina S.A. Marcelo Garófalo Apoderado

Ing. Eduardo Domingo Fernandez **Director Tecnico** 

ASIMISMO, EL PERSONAL DEL HOSPITAL DEBE SUJETAR FIRMEMENTE AL PACIENTE DURANTE LA TRANSFERENCIA DE LA CAMA O LA CAMILLA A LA MESA Y VICEVERSA.

Es obligatolo seguir estas instrucciones para evitar que el paciente se calga de la mesa mientras sube o baja de ésta.

5-9 Evacuación del paciente en caso de emergencia (corte de corriente, fallo del equipo)

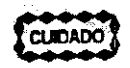

Si se presenta un corte de alimentación cuando el paciente está entre el receptor de imágenes y la mesa, puede liberar al paciente tirando manualmente de los pies de la mesa, de forma longitudinal, y girándola posteriormente. Esta operación puede necesitar la intervención de más de una persona.

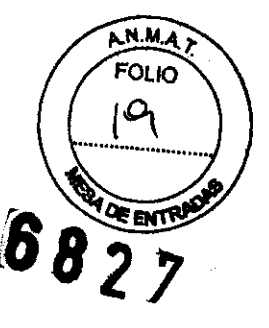

**CUIDADO** 

Si el plano lateral está en la "gama fuera de ISO", puede que sea necesario mover el estativo lateral hacia la posición de aparcamiento hasta que pueda girarse el tablero. El carro y el pivote laterales siempre pueden moverse de forma manual (pueden ser necesarias 2 personas para mover el estativo lateral).

# 5-10 Verificación del equipo tras una colisión

En caso de colisión entre dos partes del sistema, por ejemplo el estativo contra un monitor, haga que el técnico de servicio las inspeccione cuidadosamente antes de reanudar el funcionamiento.

# 6 Protección contra riesgos de contaminación/infección/alergias y toxicidad

**AVISO** 

COLCHÓN SUMINISTRADO CON EL SISTEMA NO ES COMPLETAMENTE IMPERMEABLE. PARA NO CONTAMINAR EL COLCHÓN POR LA ABSORCIÓN DE LIQUIDOS, MANTÉNGALO CUBIERTO CON UNA FUNDA IMPERMEABLE O CUBRALO ANTES DE INSTALAR AL PACIENTE SOBRE EL MISMO.

**CUIDADO** 

Para evitar la contaminación del paciente y siguiendo la reglamentación local, después de cada procedimiento, limpie y desinfecte las partes del equipo que han estado en las proximidades del paciente (tablero, colchón o funda del colchón, receptor de imagen, monitores, cualquier parte que pudieran haber contaminado los operadores) utilizando una solución bactericida, germicida y antiviral. Verifique que la solución utilizada también actúa<br>contra los virus HIV y de la hepatitis B.

#### 6-1 Información general

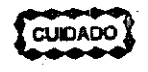

Una limpieza y desinfección adecuadas son necesarias para evitar la transmisión de enfermedades. Asegúrese de que limpia y desinfecta completamente las superficies del equipo que entran en contacto con el paciente y las superficies que pueden ensuclarse durante el uso.

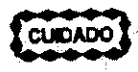

Métodos de limpieza erróneos o el uso de ciertos agentes de limpieza y desinfección pueden dañar el equipo, deteriorar la calidad de la imagen o aumentar el riesgo de descarga eléctrica.

Para evitar posibles lesiones o daños al equipo:

- No utilice detergentes ásperos, limpiadores abrasivos, fuertes concentraciones de alcohol ni metanol en  $\bullet$ cualquier concentración.
- No exponga las partes del equipo a la esterilización por vapor o por altas temperaturas.
- No permita nunca que un líquido penetre en las partes internas del equipo. No aplique limpiadores pulverizados o líquidos directamente en el equipo, utilice un paño humedecido con la pulverización o el líquido. Si se percata de que ha penetrado algún líquido, corte la alimentación eléctrica y solicite al personal cualificado que revise el equipo antes de utilizarlo de nuevo.

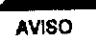

EL EQUIPO DE RAYOS X ES PELIGROSO TANTO PARA EL PACIENTE COMO PARA

 $\sqrt{2}$ EL OPERADOR. A MENOS QUE SE CUMPLAN ESTRICTAMENTE LAS MEDIDAS DE PROTECCIÓN. AUNQUE ESTE EQUIPO SE HA FABRICADO CON LOS MÁS ALTOS NIVELES DE SEGURIDAD ELÉCTRICA Y MECÁNICA, EL HAZ DE RAYOS X ÚTIL RESULTA PELIGROSO EN MANOS DE USUARIOS NO AUTORIZADOS O CAPACITADOS. UNA EXPOSICIÓN EXCESIVA A LA RADIACIÓN X DAÑA EL TEJIDO HUMANO. POR LO TANTO, ES NECESARIO TOMAR MEDIDAS DE PRECAUCIÓN ADECUADAS PARA EVITAR EL USO DE ESTE EQUIPO POR PARTE DE PERSONAS NO AUTORIZADAS O CAPACITADAS Y QUE SE EXPONGAN O EXPONGAN A TERCEROS A SU RADIACIÓN. ANTES DE USAR ESTE<br>EQUIPO, LAS PERSONAS AUTORIZADAS Y CAPACITADAS PARA HACERLO DEBEN<br>CONOCER LAS RECOMENDACIONES DE LA COMISIÓN INTERNACIONAL DE PROTECCIÓN RADIOLÓGICA (ICRP), INCLUIDAS EN LOS ANALES NÚMERO 26 DE LA ICRP, Y LA LEGISLACIÓN NACIONAL AL RESPECTO. ing. Eduardo Domingo Fernandez Director Técnico

G.E. Sistemas Médicos de Argentina S.A. Marcelo Garófalo Apoderado

# 2-1 Condiciones medioambientales

Se ha establecido la conformidad con la norma de serie IEC 601-1 para una temperatura ambiente de hasta 32 Celsius. D

# 1 Gestión de alarmas

Los sistemas Innova incluyen un sistema de alarma para informar a los usuarios de que existe un peligro potencial **15 25 x** 현 그 그것 o real.

El sistema de alarma es totalmente funcional cuando el sistema está listo para su uso.

El sistema de alarma indica un problema técnico, y se visualiza un mensaje de error que indica el nivel de prioridad.

El nivel de prioridad se indica mediante "I" para prioridad baja, "II" para prioridad media y "III" para prioridad alta, al inicio del mensaje de error.

I La prioridad baja indica que el operador debe conocer que existe el problema

Il La prioridad media indica que se necesita una respuesta rápida del operador.

· III La prioridad alta indica que se necesita una respuesta inmediata del operador.

El mensaje de error de la alarma siempre se ve en los monitores activos de la sala de examen y la sala de control.

Si hay más de una alarma activa en cualquier momento, los mensajes de error de las alarmas se visualizan en sucesión, con un intervalo de 10 segundos.

# 2 Formato del mensaje de alarma

Los mensajes de alarma tienen el formato siguiente:

그것으로

[ Prioridad ] [ Riesgo ] [ Función afectada ] [ Instrucción ] [ Indice ]

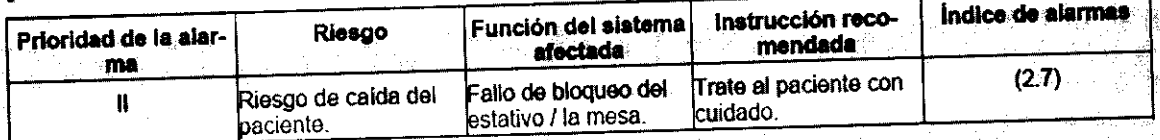

El índice de alarmas visualizado al final del mensaje de error se refiere a la descripción de la alarma en esta sección del manual del operador y en la ventana Alarm Messages (Mensajes de alarma), a la que se accede mediante la tecla Herramientas

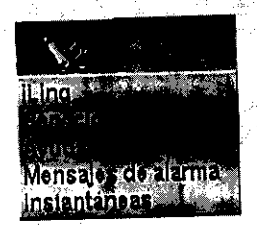

**AN.M.** FOI IC

3.3. Cuando un producto médico deba instalarse con otros productos médicos o conectarse a los mismos para funcionar con arreglo a su finalidad prevista, debe ser provista de información suficiente sobre sus características para identificar los productos médicos que deberán utilizarse a fin de tener una combinación segura;

icos de Argentina S.A **G.E** Sistems Marcelo Garófalo **Andersdo** 

Ing. Eduardo Domingo Fernández Director Técnico

## **1-1 Componentes del sistema**

#### 1-1-1 Componentes básicos

- · Unidades del brazo C (incluye brazos C, armarios de control y mandos de control en el lateral la mesa)
- Mesa angio: Mesa Omega V o mesa cardiaca Omega IV  $\ddot{\phantom{0}}$
- nterfaz de usuario en el lado de la mesa (TSUI): Caja multifunciones o mando multifunciones, Mander<br>istema en el lado de la mesa (TSSC), pantalla táctil de InnovaCentral **6 6 3 3 3 3 3 4 3 3 4 3 4 3 4 3 4 3 4 4** Sistema en el lado de la mesa (TSSC), pantalla táctil de finiovaCentral<br>Generadores de rayos X de alta frecuencia y de alta tensión: JEDI 100
- 
- Tubos de rayos X: Performix 160A  $\ddot{\phantom{0}}$
- $\ddot{\phantom{0}}$ Colimadores
- Unidades de detección de imagen
- Monitores en la sala y de control
- Enfriadores: Coolix 4000
- Accesorios (dispositivo de desplazamiento de la mesa, soporte del brazo, panel del brazo, pedal interruptor con desbloqueo de la mesa, portasueros& y soporte, etc.)

# **1-2 Consola Innova**

#### 1-1.2 Opcional

(La disponibilidad de las opciones depende del país y de la versión exacta del sistema)

- Interfaz del inyector
- Extensor de la mesa para la cabeza
- Extensor de la mesa para los pies
- Monitoreo de la dosis de Diamentor
- Innova IVUS
- Reducir
- UPS
- Suspensión mural  $\blacksquare$
- 3D en la sala
- Opciones TSUI: Mando multifunciones, caja multifunciones, caja multifunciones secundaria, mando multifundünes secundaño, TSSC secundario, TSSC remoto.
- Rall en el extremo de los pies de la mesa Omega  $\bullet$
- **Pedal secundario con cubierta**
- Estación de trabajo (induye atiemnlaclón, sistema de procesamiento de imágenes, sistema de visualización de TV)
- Programas:
	- InnovaBreeze
	- Innova Chase
	- Innova Spin
	- Innova3D
	- Innova CT
	- paquete DSA
	- ImovaSenselContorno del paciente
	- Almacenamiento de fluoroscopia
	- Navegador en la sala y Enviar ángulo
	- Aplicación análisis de estenosis
	- Aplicación de análisis ventricular
	- Advantage Paste
	- VlSU8lización simultánea de Huero con y sin sustracción.

**1-2 Consola Inppy** G.E. Sistemes Médicos de Argentina S.A. Marcelo Garófalo Apoderado

Ing. Eduardo Domingo Fernández **Director Técnico** 

FOLIO Z

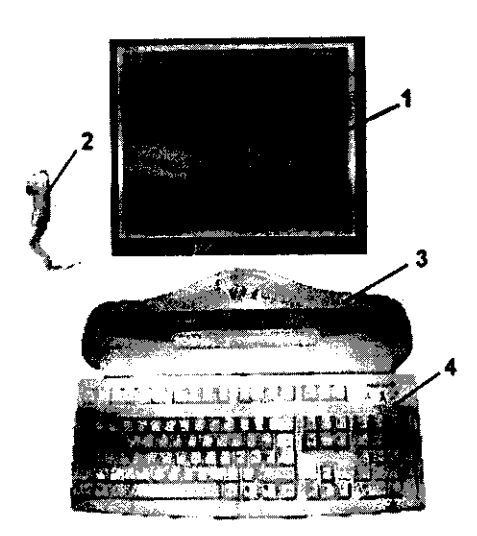

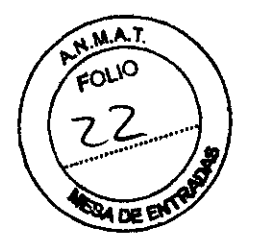

6827

- 1 Pantalla digital Innova LCD color
- 2 Interruptor manual de exposición
- 3 Consola Innova
- 4 Teclado Y ratón de la consote

#### 2 Especificaciones generales

Las especificaciones pueden cambiarse sin que se produzca modificación alguna en el comportamiento del sistema.

#### 2-1 Generador

Las especificaciones se aplican al generador sin tener en cuenta el tubo que se le asociará ni las aplicaciones del sistema.

#### Potencia máxima Polencia máxima: 100 kW (se puede limitar, dependiendo del modo o la aplicación)

Potencia promedio

La potencia promedio corresponde a la potencia promedio calculada en un largo periodo, superior a una hora. Polencia promedio máxima: 3,2 kW (se puede limitar, dependiendo del modo o la aplicación)

# Rango de alta frecuencia usada por el generador de alta tensión:20 kHz - 60 kHz

- Gama de kV-mA kV de40 kV a 125 kV mA máximos: 1000 mA
- **Foco grueso**  mA máximos: 1000 mA Potencia máxima: 100 kW
- Foco fino mA máximos: 400 mA Potencia máxima: 48 kW
- Foco comprimido mA máximos: 200 mA Potencia máxima: 16 kW

2-2-2 Posicionador LP (lateral)

El brazo C permite inclinaciones desde 2" LAO hasta 115· LAO.

- El brazo C permite realizar una angulación craneal de 45° y una caudal de 90° del sistema de imagen.
- Velocidad de rotación del brazo C y el pivote del brazo C: O· 10· por segundo.
- Gama del punto focal del tubo de rayos X al isocentro, 71 cm a 88 cm (27,9" a 34,6").
- Gama de entrada del detector al isocentro, 13 cm a 49 cm (5,1" a '19,3").
- Gama SID de 84 cm a 137 cm (33,1" a 54").
- lsocentro al suelo de '107 cm (42").

G.E. Sistemas Médicos de Argentina S.A<br>
Marcelo Garófalo<br>
Apoderado Marcelo Garófalo

Ing. Eduardo Domingo Fernández Director Técnico

## 2-2 Estativo

2-2-1 Posicionador LC (frontal)

- El brazo L rote en su eje vertical +/- 100' (limite automático fijado +/- 95'). 8 R ~ <sup>91</sup>
- El brazo C desfasado (pivote) permite efectuar una rotación de compensación de -117
- El brazo C permite realizar una angulación craneal de 50· y una caudal de 45' del sistema de imagen.
- La combinación de movimientos del brazo C y el brazo L permite efectuar una angulación craneal y caudal de  $+/-55$ .
- La profundidad de compensación del brazo de '107 cm (42 ") con el brazo L a O' permite una cobertura femoral de la mayor parte de los pacientes.
- Velocidad de rotación def brazo C desfasado (Pivote) y del brazo C; O· 20" por segundo con el plano lateral aparcado; O' - 10' por segundo con el plano lateral en la gama 150.
- Velocidad de rotación del brazo L: 10· por segundo.  $\bullet$
- SID totalmente motorizada (8,9 cm/s 3,5 pulg.ls).
- Gama SID de 85 cm a 119 cm (33,5" a 46,8") para Innova 2121-10. Distancia de recorrido de 34 cm (13,4").
- Gama SID de 89 cm a 119 cm (35" a 46,8") para Innova 3131-10. Distancia da recorrido de 30 cm (11,8·).  $\bullet$
- Punto focal del tubo de rayos X al Isocentro 72 cm (28,3")  $\bullet$
- Isocentro al suelo de 107 cm (42")

## 2·3 Mesa Omega

La mesa Omega puede funcionar al tiempo que se acopla a la unidad de motor, con la mesa subida o bajada y extendida al máximo; la mesa aguanta un peso máximo de 204 kg.

Nota: El peso máximo del paciente se reduce proporcionalmente al peso de los accesorios instalados en los rieles para accesorios de la mesa.

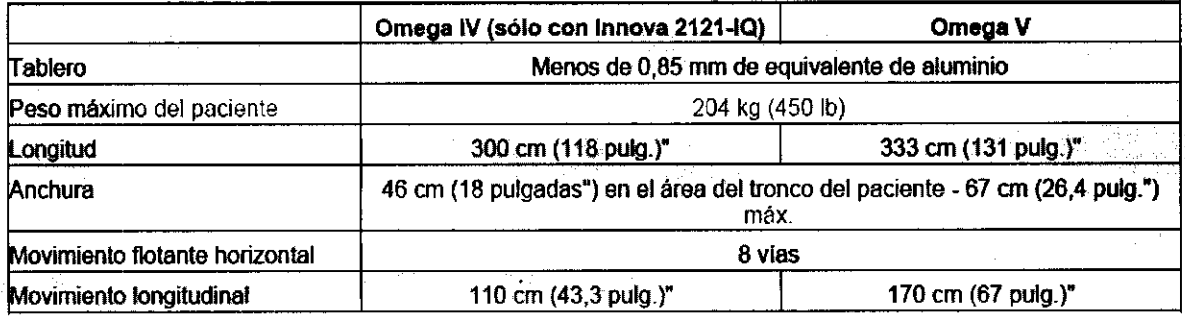

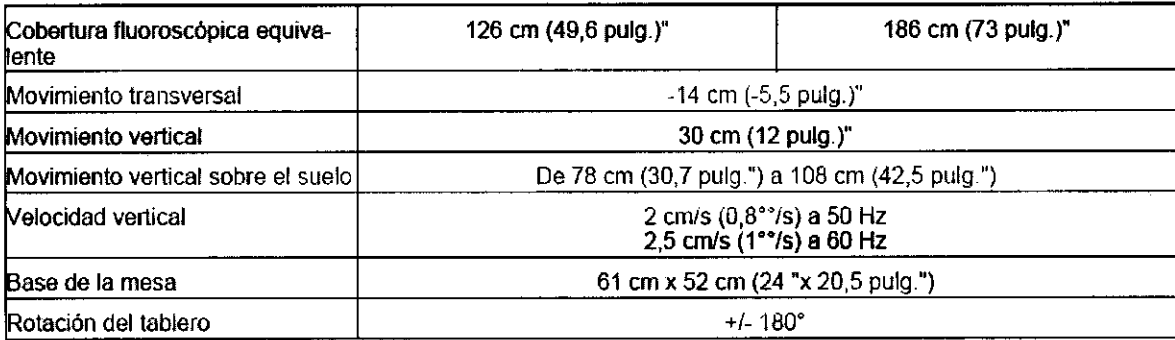

## 2-4 Innova Digital

La aplicación de la V3.0 de DICOM en el Innova digital se.descnbe en la Declaración de conformidad. Se la. puede utilizar. para verificar la compatibilidad con otros dispositivos DICOM.

#### 2·5 Imágenes de Innova

2-5-1 Innova 2121-IQ

G.E. Sistemas Médicos de Argentina S.A **Márcelo Garófalo** Apoderado

ing. Eduardo Domingo Fernández Director **TécnICO** 

Todos los modos excepto los modos biplano de 25 ips:

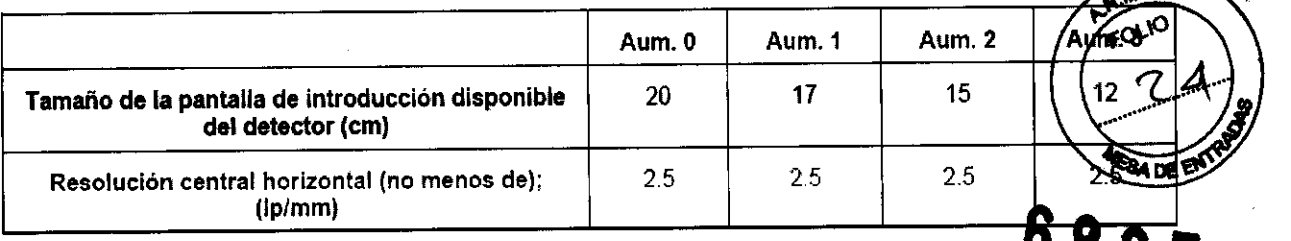

Para los modos biplano de 25 ips.

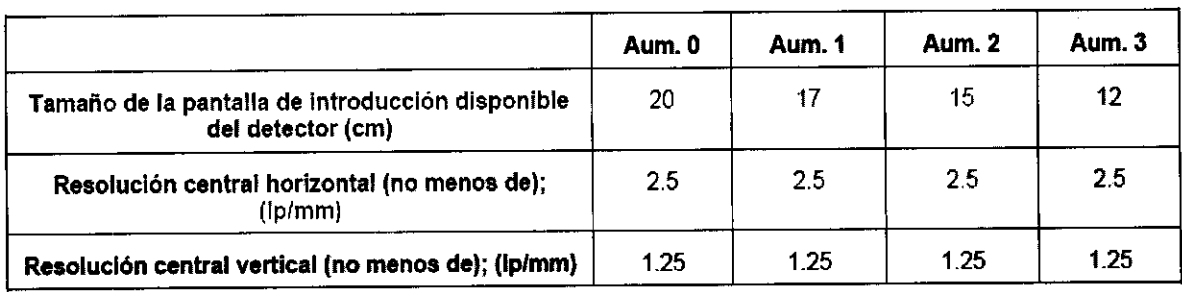

## 2-5-2 Innova 3131-IQ

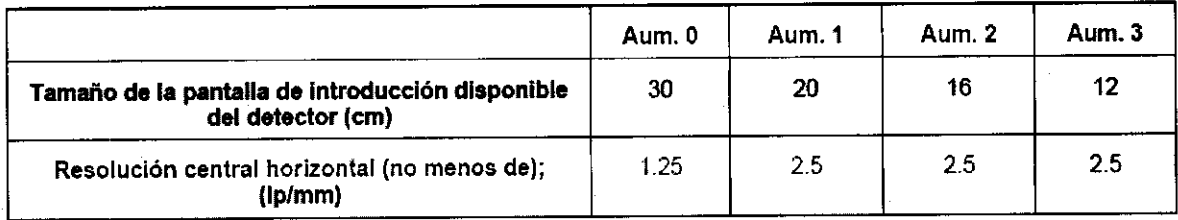

- Salida de video analógico de alta resolución (1249 líneas).
- Monitor de alta resolución (1249 lineas}, 50 Hz.

# 3 Encendido del sistema

Para encender el sistema Innova:

• Pulse el botón [On/Off] (Encendido y apagado) en la consola Innova durante 0,5 segundos.

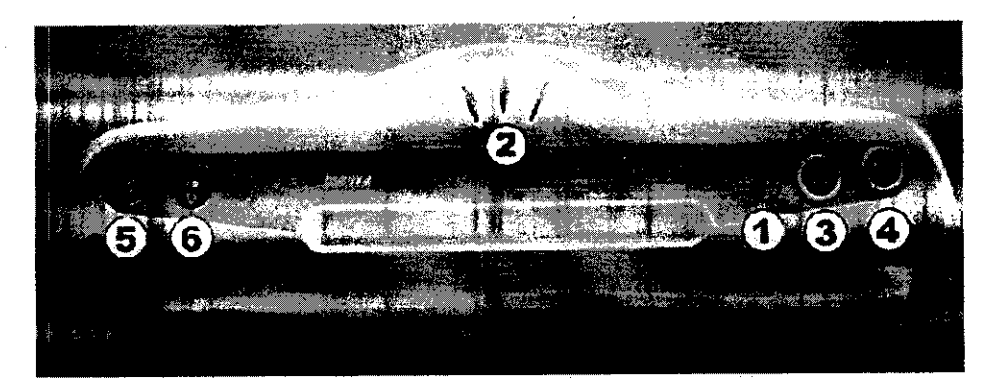

- 1 Indicador de rayos X
- 2 Pitidos
- 3 Reinicio del sistema
- 4 ENCENDIDO/APAGADO
- 6 Reinicio del temporizador de rayos X
- 6 ENCENDIDOJAPAGADO de la inyección automática

G.E. Sistemas Médicos de Argentina S.A.<br>Margelo Garófalo poderado

Ing. Eduardo Domingo Fernandez Director Técnico

Si se ha cortado la alimentación al sistema Innova mediante el ruptor principal del circuito, siga estos estos

- Asegúrese de que se haya desbloqueado el botón de emergencia de la pared.
- $\ddot{\phantom{0}}$ Si es neceserio, encienda (ON) el interruptor principal del circuito.
- Vaya a la sala técnica donde se encuentran la caja de distribución de alimentación (PDB) y la UPS.  $\ddot{\phantom{0}}$
- Espere al menos 50 segundos después de soltar el bolón de PARADA de emergencia.
- Pulse el botón de encendido (ON) de la caja de distribución de alimentación (PDB) (botón verde situado en el panel frontal de la misma).
	- PDB CENTER PDB ULLER THE POB ULLER STATES AND THE POBLIC STATES OF THE POBLIC STATES OF THE POBLIC STATES OF THE STATES OF THE STATES OF THE STATES OF THE STATES OF THE STATES OF THE STATES OF THE STATES OF THE STATES OF T

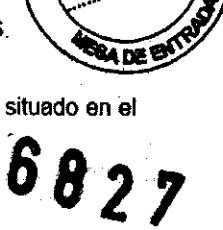

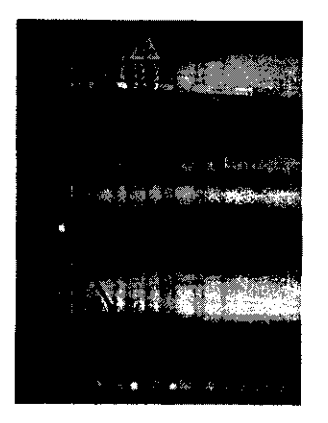

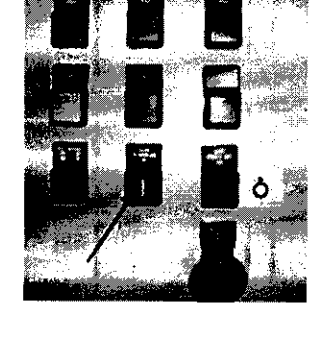

- Pulse el botón de encendido (ON) de la UPS durante 3 segundos (elemento 1).
- Espare 30 segundos a que el piloto luminoso "(LEO) de ESTADO" de 3KVA de la UPS permanezca encendido (sin parpadeos) (elemento 2)

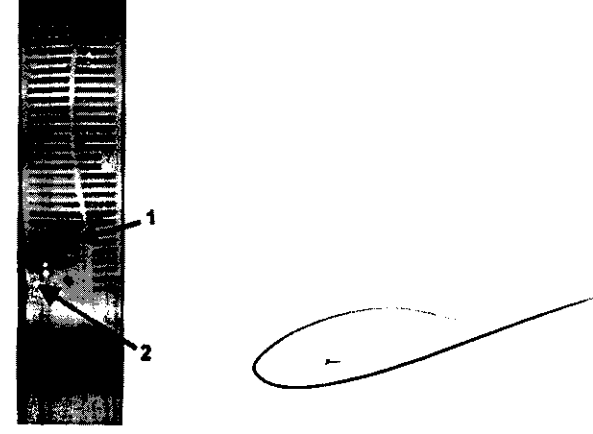

• Vuelva a la sala de control y pulse el bolón de ENCENDIDO/APAGADO de la consola Innova (véase la sección Encendido).

El sistema estará listo en aproximadamente 5 minutos.

# **4 Apagado del sistema**

- Seleccione **et de la consola digital.** en la consola digital.
- Pulse el botón de encendido y apagado para en la consola Innova durante 2 segundos.

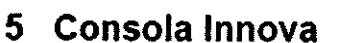

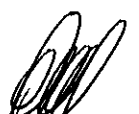

G.E. Sister Medicos de Argentina S.A. Apoderado

Ing. Eduardo Domingo Fernandez Director Técnico

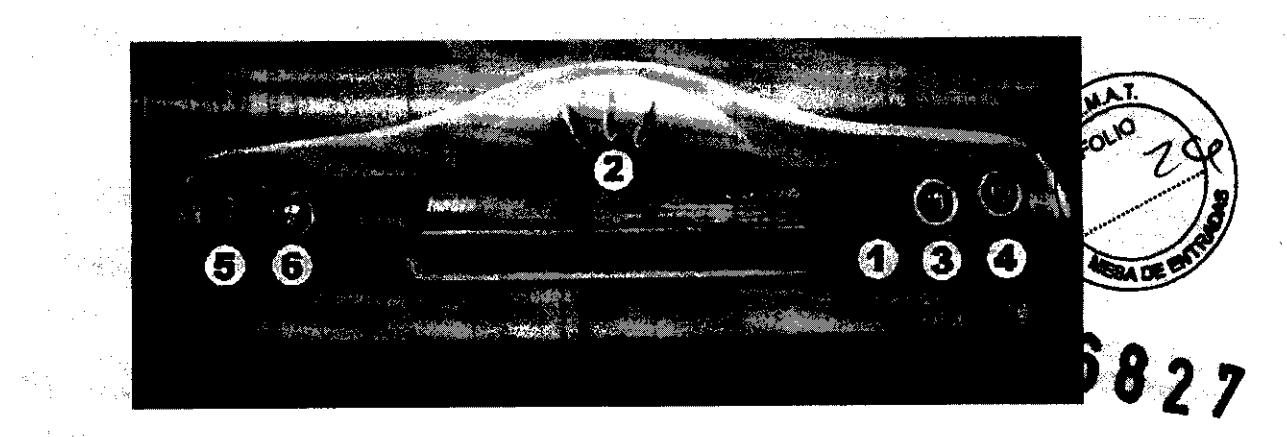

- Indicador de encendido de los rayos X
- Tonos audibles<br>- Temporizador de rayos X<br>- Rayos X activos
- 
- 3 REINICIO del sistema

1 2

- 4 APAGADO Y ENCENDIDO del sistema
- 6 Reinicio del temporizador de rayos X
- 6 ENCENDIDO/APAGADO de la inyección automática

#### Los mandos de la consola Innova son:

- ON/OFF (ENCENDIDOIM'AGADO): enciende y apaga al sistema. Para encender, púlselo durante 0,5 seg. cuando menos. Para apagar, púlselo durante 2 s cuando menos. Al pulsar el botón de encendido y apagado de la consola Innova, por defecto el sistema abre la pantalla de gestión del paciente después de que concluya la secuencia de arranque.
- REINICIO DEL SISTEMA: pulse el botón de reinicio del sistema durante 2 s para reiniciar el sistema. Nota: El bolón de reinicio quede desactivado durante 60 segundos tras iniciar un arranque del sistema.
- LÁMPARA INDICADOR de rayos X (fluoroscopia y radiografía).
- Aparece el mensaje "Rayos X activos" en el lado derecho de la consola, y ésta emíte un pitido cuando se están generando los rayos X. Los rayos X se generan mientras que se mantenga pulsado el conmutador Preparar rayos X/Exposición del mando de mano o del pedal.
- **ENCENDIDO/APAGADO de la invección automática** Pulse el botón (botón encendido) para sincronizar la inyección con la adquisición.
- Reinicio del temporizador de rayos X De acuerdo con la legislación local, pulse el botón de reinicio del temporizador de rayos después de que se haya agolado el tiempo etribuido.

El sistema de imagen cardiovascular Innova 2121Q I 3131Q incorpora el detector digital de semiconductores Revolution™ exclusivo de GE, que le ofrece un alto rendimiento de imagen muy homogéneo en la gama completa de procedimientos angiográficos.

El intensificador de imagen (11) y la cadena de la imagen asociada se han utilizado en el sector de la angiografia cardiaca desde los años 50. La tecnologla del 11 se ha ido desarrollando y mejorando durante anos. paro hoy por hoy ya no puede aportar más. Se han realizado todas las pruebas y los procedimientos conocidos con el fin de mejorar la calidad de la imagen para el tipo de diagnóstico y los procedimientos de intervención que se están llevando a cabo en la actualidad en las salas de hemodinámica. El sector empresarial tenia que incorporar la tecnologla del momento para actualizarse y satisfacer les necesidades del sector médico con los aportes de las nuevas tecnologlas. Las computadoras se desarrollaron a la par que la tecnologia digital y en perfecta armonla con la misma.

GE Healthcare (GEHC) comenzó a desarrollar el panel plano digital a principios de los anos 80. En 2000, GEMS comerdalizó el primer detector digital de panel plano Revolution (DFP): Innova 2000.

# Detector digital Revolution

idicos de Argentina S.A. G.E Sistem**aty Ma**dicos de Arge<br>**Marcelo** Garófalo Apoderado

 $\sqrt{2}$ 

Ing. Eduardo Domingo Fernandez **Dir8ctor Técnico** 

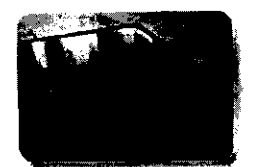

**68 27'** 

N<sub>1</sub> ʹϤͷ

DFP sustituye al intensificador de imagen analógico (II), la óptica de cámara, el tubo de recogida o la cámara CSDA y los convertidores de analógico a digital. Por lo tanto, proporciona la primera cadena de exploración completamente digital. Gracias a la sustitución de los componentes que degradan la calidad de la imagen por un detector DFP, puede adquirir información con un mlnimo de pérdidas. Como resultado, se obtiene una mejor calidad de ímagen.

El sistema 2121-10/3131-10 utiliza el mismo detector digital de panel plano (DFP) de 21 cm o 31 cm en el plano frontal y en el plano lateral validado en el sistema 2100-10/3100-10.

## **1 Cadena de Imágenes**

Cadena de imágenes convencionales con intensificador de imagen

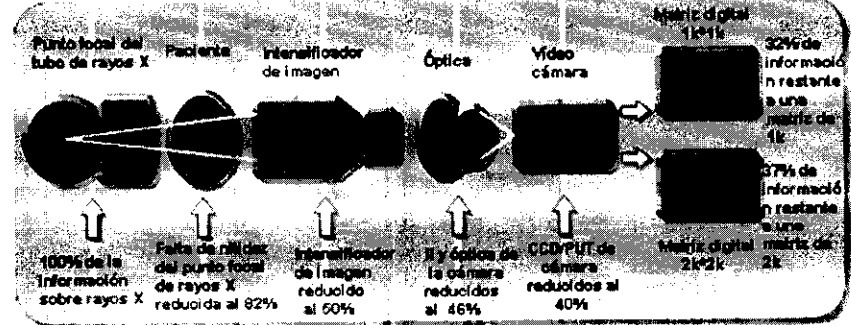

Componentes del intensificador de imagen:

- El intensificador de imagen recibe los rayos X emitidos.
- El intensificador de imagen transforma los rayos X en luz.
- Una abertura situada entre la salide de fósforo Y la cámara de video confrola la cantidad de luz que entra en la cámara.
- La cámara de video convierte la luz en una señal electrónica analógica.
- La senal analógica se envla al convertidor digítal.
- La señal digital se expresa como un grupo binario de números y aparece en el monitor de imagen.

Considere el cambio Que se produce al añadir un detector digital a la ecuación.

Cadena de imágenes cardiacas digitales con detector de panel plano.

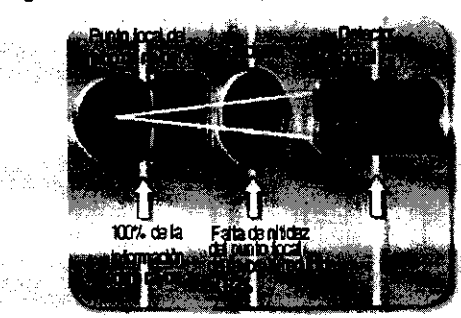

• El detector digtlal recibe los rayos X emitidos.

Este detector digital revolucionario sustituye todo excepto el tubo de rayos X y el paciente.

Corno puede comprobar, se reduce el número de piezas totales que intervienen en la conversión de cadenas de imégenes analógicas a digitales. Los cambios realizados en los componentes de la cadena pueden repercutir en la calidad de la imagen. No sólo existen menos piezas cuyo funcionamiento puede fallar, también representa un menor número de piezas que optimizar. La calidad de una cadena de imágenes es la misma que la del enlace más débil. Recuerde que cada paso de este proceso supone una cierta degradación de la señal de rayos X, incluso si se han optimizado los componentes individuales para la aplicación. Como resultado y por lo general, para generar una imagen se utiliza menos del 40% de la información original.

Debido a su alta eficacia de detección cuántica (DQE), este detector tiene potencial: para capturar el 80% de la información de la imagen original. Pone al alcance del usuario una amplia gama de herramientas de posprocesamiento para mejorar la señal, incluidas muchas que se pueden aplicar automáticamente.

**G.E.** Sister édicos de Argentina S.A. Kan elo Garófalo

**Doderado** 

*G-J*  Ing. Eduardo Domingo Fernéndel

**Director TécnicO** 

3.4. Todas las informaciones que permitan comprobar si el producto médico está bien instalado y pueda funcionar correctamente y con plena seguridad, así como los datós relativos a la naturaleza y frecuencia de las operaciones de mantenimiento y co que haya que efectuar para garantizar permanentemente el buen funcionamiento y la sequridad de los productos médicos;

**A.N.M.A** 

as ka

2-2 Asegurarse de que el equipo funciona antes de cada uso

Inspeccione visualmente el equipo en busca de daños y partes que falten. No encienda el equipo si alguna de las cubiertas no está en su lugar; ya que partes eléctricas o mecánicas peligrosas pueden quedar expuestas.

Verifique que los siguientes mandos funcionan correctamente:

- Mandos del movimiento, activadores de movimiento y frenos de la mesa.
- Aiuste automático del colimador.

**AVISO** 

EL AJUSTE CORRECTO DE LA COLIMACIÓN SE DEBE VERIFICAR DURANTE EL MANTENIMIENTO PERIÓDICO. VEA EL APARTADO "MANTENIMIENTO PERIÓDICO E INSPECCIÓN". EL MÉTODO SE DESCRIBE EN EL MANUAL DE SERVICIO.

COMPRUEBE, UNA VEZ AL MES, LAS PARADAS DE EMERGENCIA DE LA PARED Y DEL

Paradas de emergencia.

**AVISO** 

Detectores de colisión y la rutina para salir de las colisiones.

**PANEL DE MANDOS.** 

AVISO

A DIARIO, COMPRUEBE LOS DETECTORES DE COLISIÓN PULSANDO CUALQUIERA DE ELLOS.

Tono y visualización de mensajes de error.

Asegúrese de que no aparece ningún mensaje de alarma en la consola ni el monitor (consulte la sección Mensajes de Alarma).

Los mandos dañados pueden provocar movimientos inesperados. No haga funcionar el equipo si los mandos no funcionan correctamente.

Si cubre el equipo con fundas estériles u otros revestimientos de protección, asegúrese de que éstos no interfieran con los mandos de movimiento o los activadores de movimiento.

Nota: Para cumplir con las reglamentaciones locales, se debe mantener una copia de estas comprobaciones funcionales junto con el equipo. Sun Hayer  $\mathcal{N}$  is a  $\mathcal{N}$ ni <sub>në</sub>

# Programa de mantenimiento

Para obtener un rendimiento continuo y seguro de este equipo de rayos X, debe definir un programa de mantenimiento periódico. Es responsabilidad del propietario suministrar este servicio.

Los requisitos de mantenimiento periódico que se describen en el Manual de servicio del sistema se presentan en la tabla siguiente.

Los procedimientos de mantenimiento periódico deben ejecutarse siguiendo el calendario del Diario del sistema de imágenes cardiovascular Innova 2121-IQ/3131-IQ, que forma parte del Manual de servicio del sistema.

G.E Sistem Li Midicos de Argentina S.A. No Garófalo oderado

Ing. Editardo Domingo Fernandez Director Técnico

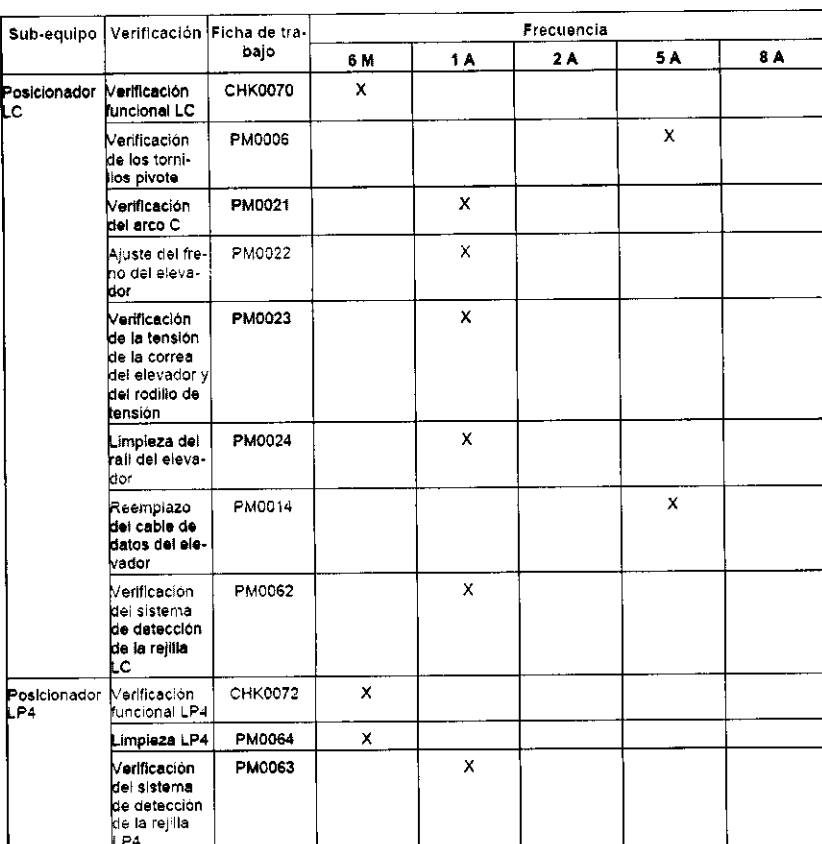

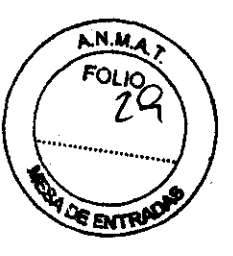

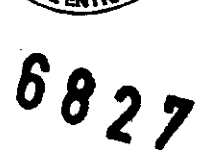

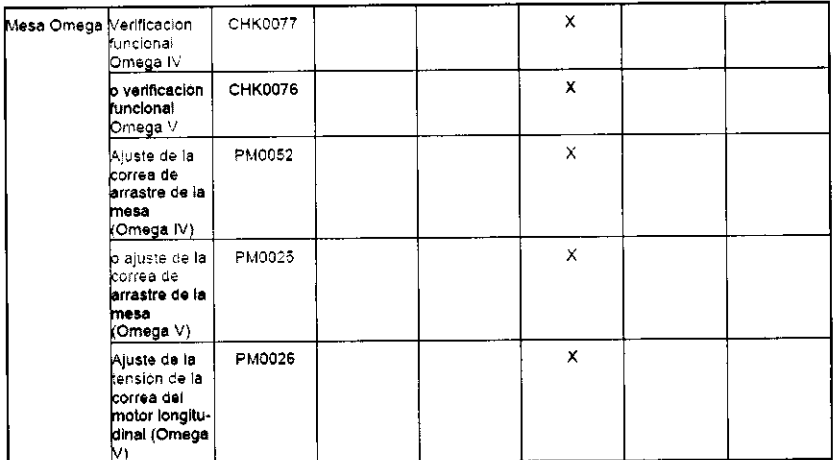

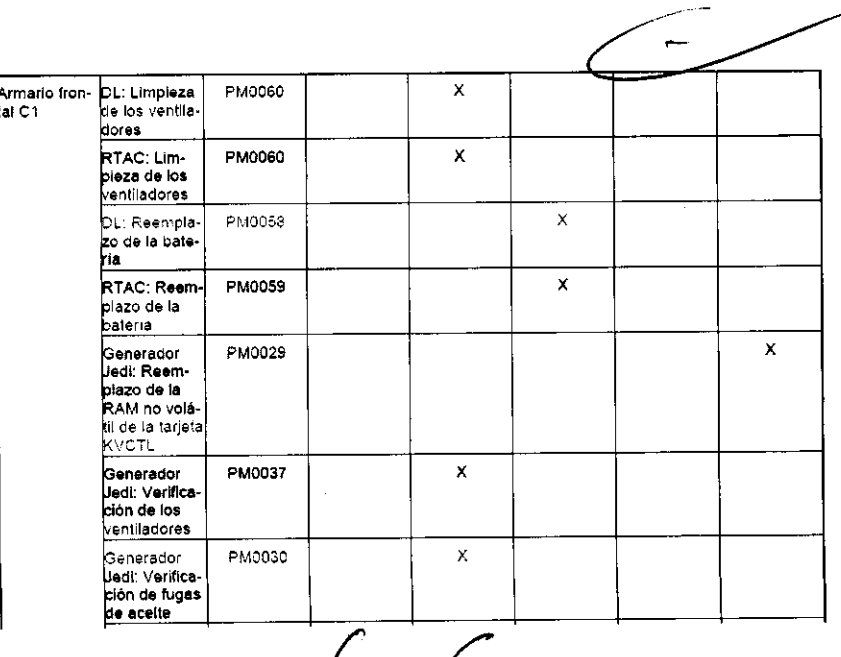

G.E Sistemas Médicos de Argentina S.A.<br>Marcelo Garófalo<br>Apoderado

 $\mathcal{L}_{\text{max}}$ 

Ing. Eduardo Domingo Fernancez

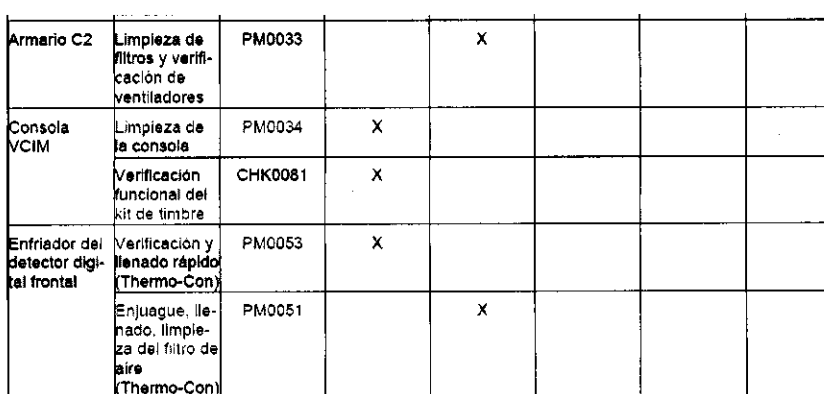

 $\mathbb{R}^2$ 

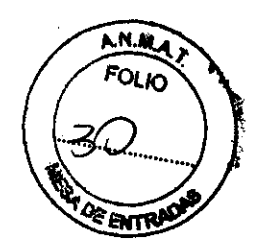

6827

 $\mathcal{L}$ 

 $\mathcal{L}_{\text{max}}$ 

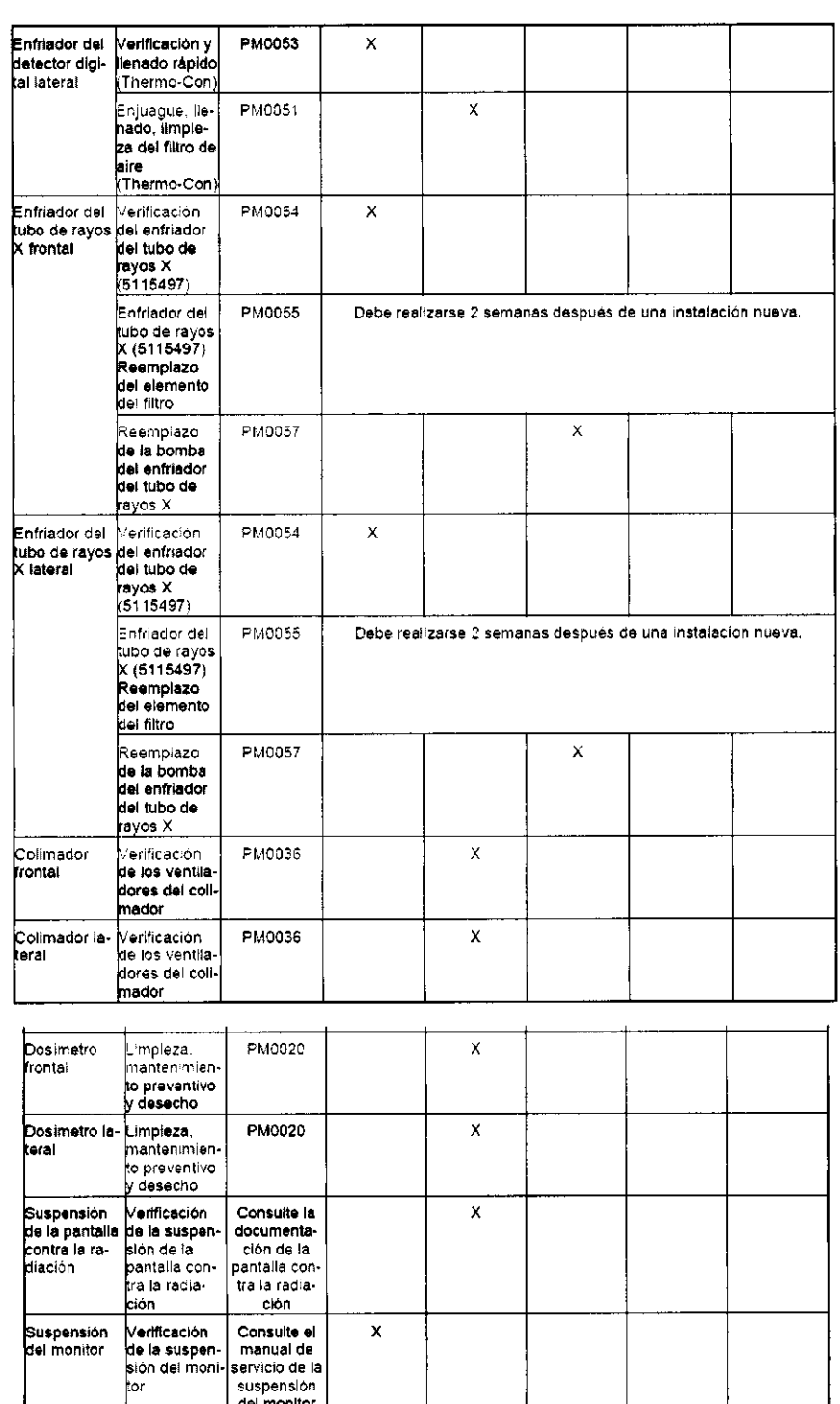

G.E Sisternas Hedicos de Argentina S.A.<br>A Magcelo Garófalo<br>Apoderado

Ing. Educado Domingo Fernández<br>Director Técnico

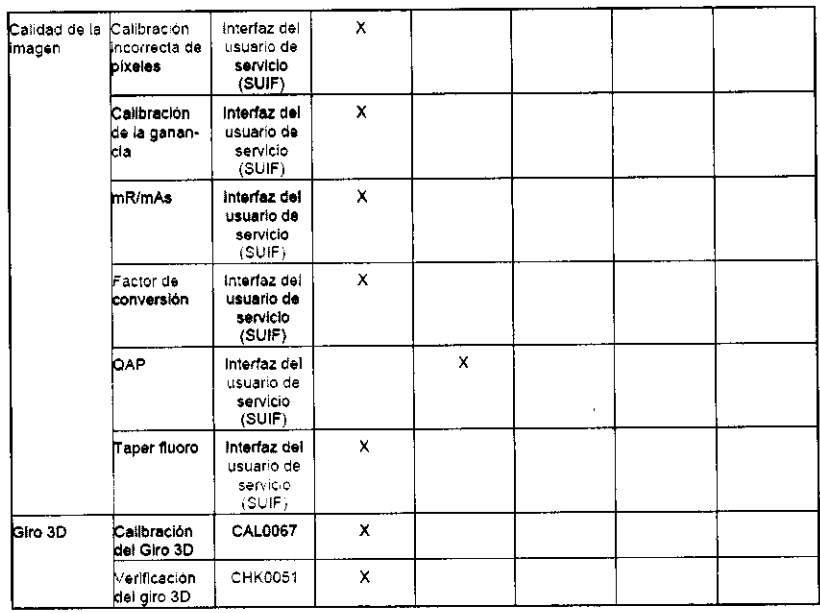

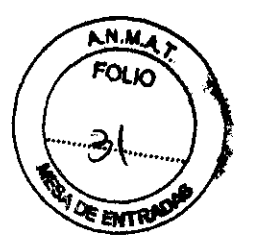

 $6827$ 

# Programa de control de calidad (QAP)

#### 1-1 ¿Qué es QAP7

QAP significa "Programa de control de calidad", aplicación que evalúa la calidad de la imagen del sistema Innova. QAP no es un programa patentado.

1-2 ¿Cómo Iniciar QAP?

Se puede acceder a OAP desda la Interfaz de servicio del usuario (SUIF). Para acceder a la Interfaz da servicio del usuario, haga clic en el botón Herramientas en la parte superior izquierda de la pantalla digital Innova.

El usuario debe enseguida hacer elle en el botón de EvaluacIón de la calidad en el área de navegacIón y seguir las instrucciones de QAP en la pantalla.

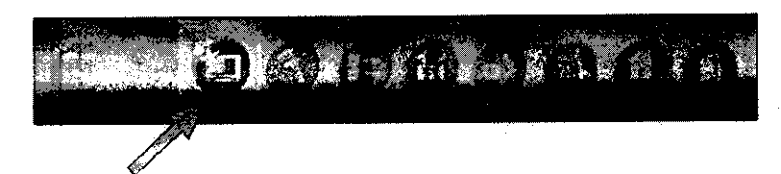

#### 1-3 Páginas Web

Cuando aparece la página de Inicio de OAP, el usuario debe seleccionar un plano (frontal o lateral) en la barra de herramientas de la aplicación. No es posible utilizar QAP en los planos frontal y lateral simultáneamente, ha de hacerse en sucesion. Para obtener el resultado, debe ejecutarse OAP para ambos planos.

Tras seleccionar un plano, el usuario debe seguir las instrucciones y recorrer las distintas páginas hasta obtener el estado de calidad de la Imagen.

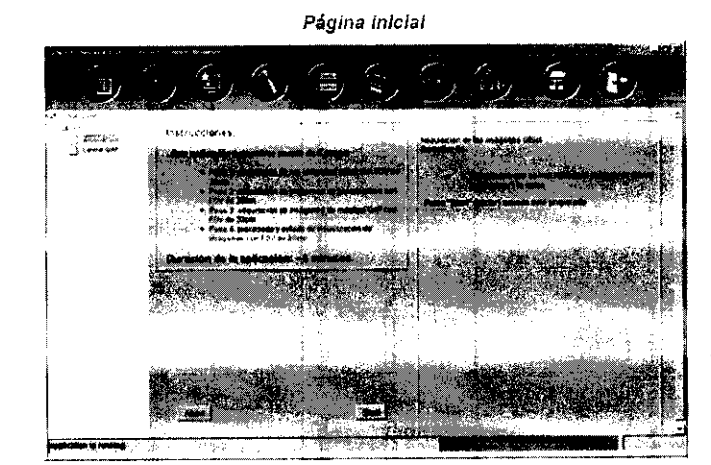

**GE Siste** lédicos de Argentina S.A. **Marcelo Garófalo** Apoderado

Página de adquisición

Ing. Eduardo Domingo Femandez Director Técníco

#### 1-4 Estado

Una vez adquiridas todas las imágenes y finalizado el procesamiento. la aplicación muestra el estado siguiente

.<br>M.A FOLIO

**JOE ENTS** 

programa de control de calidad se ha completado satisfactoriamente.<br>Incalidad de la Imagen es óptima.

La calidad de ía imagen es óptima.<br>El programa de control de calidad ha fallado.<br>La calidad de la imagen no es óptima.

~uelva a ejecutar la aplicación o tlame al servicio de GE.

I programa de garantia de calidad (QAP) no pudo realizarse.

~rror Interno.

Avise al servicio técnico de GE. Si es la primera vez que ejecuta QAP tras instalar un software, debe Jecutarlo en ambos planos para obtener el resultado.

#### 1-4-1 Otras medidas del sistema

Esta sección tiene como objetivo proporcionar instrucciones especificas a especialistas o al personal técnico a cargo del mantenimiento y del funcionamiento del sistema (por ej.. de la medición del nivel de dosis).

1-4-2 Instrucción n.,) 1

Necesita abrir la página SUIF y hacer dic en "System Parameters" ("Parámetros del sistema") del diagrama de selección para poder ver los valores del último parámetro de adquisición. Para acceder a la interfaz de usuario de servicios (SUIF), haga clic en el botón "Service" ("Servicio") del Browser DL.

 $1-4-3$  Instrucción n.º 2

Consulte en el Manual de servicio del "Sistema de imagen cardlovascular biplano Innova 2121-10/3131-10" los procedimientos recomendados para medir la dosis.

1-4-4 Utilizacion de maniquies metalicos

En nuestros sistemas, los parámetros de rayos X se controlan mediante un aparato de control de exposición automatlca que asegura una calidad de Imagen óptima modificando el voltaje del tubo, la corriente y la anchura del pulso de exposición necesarios para el espesor de paciente dado.

En el caso de los modos dinámicos, al princípio de cada adquisición y si se realizan cambios de colocación

dúrante la adquisición, el aparato de control está diseñado para ofrecer una convergencia rápida y estable para tejidos anatómicos.

Con el modo DSA, el aparato de control está diseñado para ofrecer una predicción sencila y precisa de la técnica OSA. basada en la técnica fluoro anterior y otros parámetros.

No obstante, con los modos dinámico y OSA. esta respuesta óptima no se asegura cuando el campo da visión está cubierto por otros materiales; en concreto, podrla producirse un comportamiento extraño al reproducir imágenes con maniquíes metálicos.

Algunas de las mediciones físicas convencionales se llevan a cabo utilizando maniquies metálicos (de cobre y/o aluminio) para simular la atenuación en el paciente.

Éstos se seleccionan de tal forma que la absorción total de rayos X del maniqui sea similar a la de un paciente medio. No obstante, debido a que los números atómicos de los maniquies de metal son muy superiores a los de los elementos de un paciente real. la respuesta que ofrecen a las variaciones de voltaje del tubo es muy distinta. En la practica, esto significa que los maniquies metálicos son más sensibles a los ajustes de voltaje que las anatomlas reales.

En consecuencia para el modo dinámico. cuando el aparato de control de exposición trata de regularse para un manlqul de metal, puede sobrerreacclonar y producir técnicas oscilatorias (los valores de kV y mA mostrados pueden aumentar o dlsmlmlií periodicamente). Estas oscilaciones son normales con los manlqules de metal y no se producen en presencia de una anatomía real,

Como consecuencia para el modo DSA, cuando el control de exposición de DSA trata de regularse para un maniqui de metal, puede sobrerreaccionar y producir técnicas superiores a las previstas para uso clínico. Las técnicas superiores de este tipo son normales en presencia de manlqules metállcos cuando la diferencia de kVp entre 61 valor kVp seleccionado para la secuencia OSA y la secuencia (Iuoro anterior es superior a unos 10 kVp, y no se prOducen en presencia de anatomice real o cuando la diferencia de kVp mencionada es Inferior.

Para evitar estos efectos, se recomienda utilizar maniquies de agua, piexigiás o anatómicos, que se asemejan mucho más a los tejidos reales en cuanto a sus propiedades de absorción de rayos X.

Ilustraci6n: ejemplo de respuesta re:ativa de un maniquí de agua. plexiglás (PMMA) y metálico al voltaje del tubo (kVp). Simulaclon basada en: IPEM: Instituía ot Physics and Engineering in Medicine, Report 78 Catalog *ot*  Dlagnostlc X·Ray Spectra and Other Data K Cranley. B,J, Gllmore. G.W.A Fogarty y L. Oesponds.

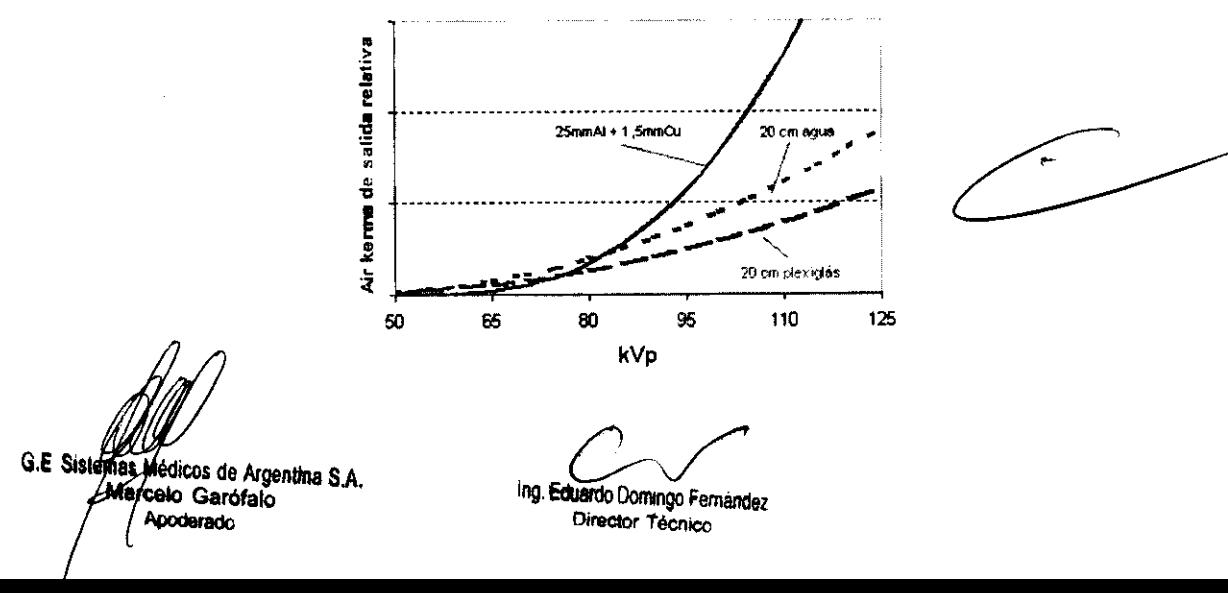

# '2 Control de los parámetros

## 2-1 Los parámetros que se controlan son:

- $\ddot{\phantom{a}}$ Ruido electrónico
- Ruido en bruto asociado  $\bullet$
- Uniformidad del brillo  $\ddot{\phantom{0}}$
- Uniformidad de la relación señal-ruido  $\bullet$  .
- $\ddot{\phantom{0}}$ Pixeles defectuosos
- Espectro de potencia del ruido
- Factor de conversión
- Función de transferencia de la modulación
- Uniformidad de la resolución
- Linearidad de la gama dinémica
- Precisión de la gama dinamica
- Relación contraste-ruido  $\mathbf{r}$
- Contraste

## 2-2 Frecuencia

QAP se ejecuta de manera regular cada semana o al menos cada mes.

El OnLlne-Center recupera automáticamente las conexiones.

# 3 Criterios de calidad

El estado de aceptación o de rechazo se obtiene comparando los valores en curso con valores determinados que indican calidad de Imagen de óptima. Esto se realiza utilizando la metodología 6-sigma.

# 4 Material

Para efectuar el programa QAP. necesita la valija QAP, que contiene:

• El maniquí de campo plano (20 mm Al):

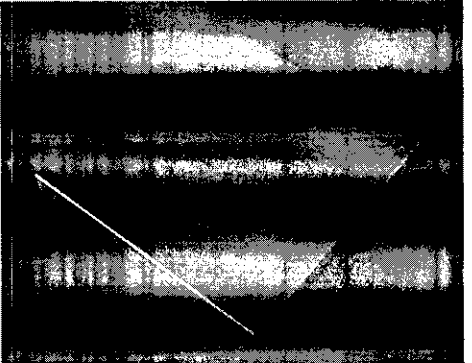

 $+$  El soporte del maniquí de OAP + el dispositivo redondo de OAP

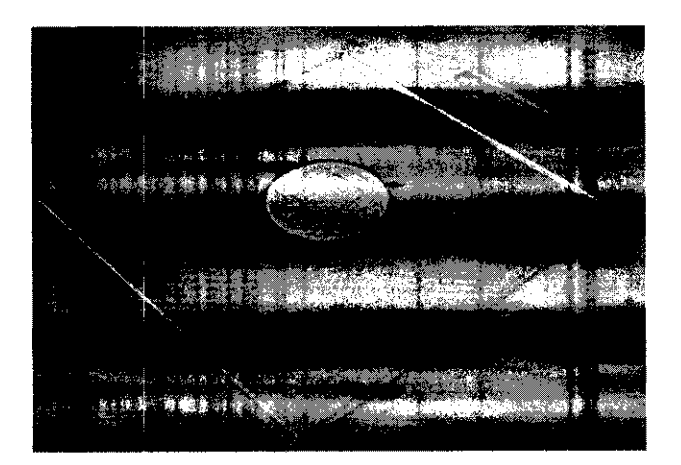

G.E Sister edicos de Argentina S.A. ~lt<{elo Ga,ófalo Apoderado

ing. Eduardo Domingo Fernandez Director Técnico

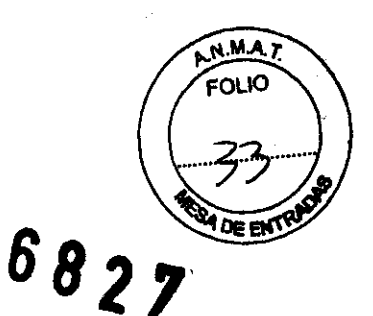

3.5. La información útil para evitar ciertos riesgos relacionados con la implanteción del producto médico; 6 8 ... ~ ........ ..

## Uso dentro del entrono del paciente

Todos los componentes del sistema están diseñados para su uso apropiado dentro del entorno del paciente, y adicionalmente cumplen con las relevantes normas (UL 2601, lEC  $60601 - 1$ .

3.6. La información relativa a los riesgos de interferencia reciproca relacionados con la presencia del producto médico en investigaciones o tratamientos específicos;

No Aplica.

3.7. Las instrucciones necesarias en caso de rotura del envase protector de la esterilidad y si corresponde la indicación de los métodos adecuados de reesterilización;

No Aplica.

3.8. Si un producto médico está destinado a reutilizarse, los datos sobre los procedimientos apropiados para la reutilización, incluida la limpieza, desinfección, el acondicionamiento y, en su caso, el método de esterilización si el producto debe ser reesterilizado, así como cualquier limitación respecto al número posible de reutilizaciones.

No Aplica.

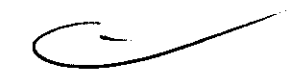

 $2 / \sqrt{\frac{2}{2}}$ 

En caso de que los productos médicos deban ser esterilizados antes de su uso, las instrucciones de limpieza y esterilización deberán estar formuladas de modo que si se siguen correctamente, el producto siga cumpliendo los requisitos previstos en la Sección I (Requisitos Generales) del Anexo de la Resolución GMC N° 72/98 que dispone sobre los Requisitos Esenciales de Seguridad y Eficacia de los productos médicos;

No Aplica.

**G.E. Siste** édicos de Argentina S.A. Garofalo

Ing. Eduardo Domingo Fernández Ofrector Técnico

3.9. Información sobre cualquier tratamiento o procedimiento adicional que deta **FOLIO** realizarse antes de utilizar el producto médico (por ejemplo, esterilización montaie final, entre otros);

## Advertencias generales de uso

 $\Lambda$ ADVERTENCIA: No cargue programas no especlfleos del sistema en el ordenador del mismo. ya que el sistema operativo podría bloquearse y provocar una pérdida de datos.  $\bigoplus$ ADVERTENCIA: Cuando los haya, los tubos y conductos conectados al paciente deben tener longitud suficiente para llegar al sistema sin apretarlos ni estirarios.  $\Lambda$ ADVERTENCIA: Es necesario utilizar soportes y un sistema de frenado adecuados cuando un niño deba estar de pie sobre la mesa para un examen.  $^4$ CUIDADO: Durante la exposición a los rayos X. no debe haber ninguna otra persona en la sala de exámenes con la excepción del paciente. Si por alguna circunstancia alguna otra persona necesitase entrar en la sala de exámenes cuando haya o pueda haber exposiciones a los rayos X en curso, esa persona deberá estar protegida, tal y como establecen las prácticas de seguridad aceptadas. **A**<br>ADVERTENCIA: Compruebe el estado del colimador antes de utilizar este equipo para evitar que se caiga. **ALL**<br>ADVERTENCIA: Para evitar que el paciente se lesione al subir o bajar de la mesa flotante, suba el tubo de royos X y desplace el soporte del tubo a un lateral. & CUIDADO: Compruebe si existen obstáculos antes de mover el equipo; no lo dirija hacia objetos fiJos. ДΝ CUIDADO: Tenga cuidado de no tropezar con el cable extendido del detector.  $\mathbb{Z}$ 

ADVERTENCIA: Cuando la mesa no recibe corriente eléctrica. el tablero se puede mover libremente. Para evitar lesiones, supervise el movimiento del tablero.

**G.E. Sisten** Médicos de Argentina S.A. **Aarbalo Garofalo** Apoderado

ing Eduardo Domingo Fernandez

Director Técnico

 $022^{-}$ 3.10. Cuando un producto médico emita radiaciones con fines médicos, la infortal relativa a la naturaleza, tipo, intensidad y distribución de dicha radiación debe ′sel descripta;

Las instrucciones de utilización deberán incluir además información que permita al personal médico informar al paciente sobre las contraindicaciones y las precauciones que deban tomarse. Esta información hará referencia particularmente a:

3.11. Las precauciones que deban adoptarse en caso de cambios del funcionamiento del producto médico;

• SIEMPRE QUE MANEJA EL EQUIPO, ESTÉ ALERTA SOBRE LA SEGURIDAD. DEBE AVISO CONOCER BIEN EL EQUIPO, DE MANERA QUE PUEDA IDENTIFICAR CUALQUIER ERROR DE FUNCIONAMIENTO QUE PUDIERA CONSTITUIR UN RIESGO. SI SABE QUE HAY UN MAL FUNCIONAMIENTO O UN PROBLEMA DE SEGURIDAD, NO USE ESTE EQUIPO HASTA QUE EL PERSONAL CUALIFICADO CORRIJA EL PROBLEMA.

AVISO **•** SI NO RESPETA LAS INSTRUCCIONES DE FUNCIONAMIENTO Y LAS PRECAUCIONES DE SEGURIDAD, PUEDE PROVOCAR HERIDAS GRAVES AL PACIENTE, A TERCEROS O A SÍ MISMO.

**CUIDADO** 

El botón de activación y desactivación del posicionador sólo activa y desactiva los mandos de la Caja o el Mando multifunciones y el Mando del sistema en el lado de la mesa. No activa ni desactiva los mandos del freno del tablero del conmutador de pie de fluoroscopia/radiografía o de la empunadura de desplazamiento de la mesa.

Interfaz de usuario del sistema biplano - Mando del sistema en el lado de la mesa (TSSC)

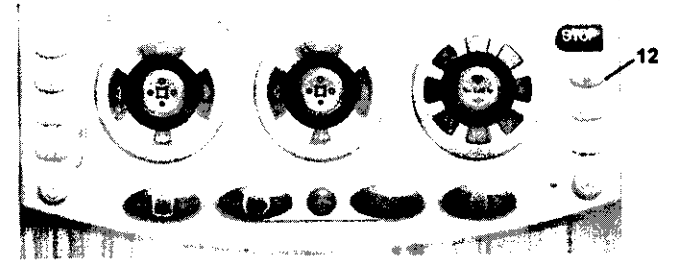

12 Sotón de actlvadón y desactivación del poslclonador: active este botón para desactivar todos los mandos del eje de la mesa o el estativo (luz del botón ENCENDIDA). pulse de nuevo este botón para rsaetlver todos 10\$ mandos del eje de la mesa o el estativo (luz del botón APAGADA).

ectivar todos los mandos<br>botón para reactivar todos<br>externes do contriente falle del egy

ටම පුරි

5-9 Evacuación del paciente en caso de emergencia (corte de corriente, fallo del equipo)

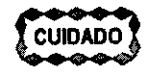

SI se presenta un corte de alimentación cuando el paciente está entre el receptor de Imágenes y la mesa, puede liberar al paciente tirando manualmente de los pies de la mesa, de forma longitudinal, y girándola posteriormente. Esta operación puede necesitar la Intervención de más de una persona.

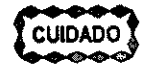

SI el plano lateral está en la "gama fuera de ISO", puede que sea necesario mover el estativo lateral hacia la posición de aparcamiento hasta que pueda girarse el tablero. El carro y el pivote laterales siempre pueden moverse de forma manual (pueden ser ecesarias 2 personas para mover el estativo lateral).

Sist**iffias Médicos de Argentina S.A**<br>**A Marcelo** Garófalo<br>Apoderado

Ing. Eduardo Domingo Fernandez

3.12. Las precauciones que deban adoptarse en lo que respecta a la exposición, en condiciones ambientales razonablemente previsibles, a campos magnéticos, a  $\sim$ influencias eléctricas externas, a descargas electrostáticas, a la présidione

variaciones de presión, a la aceleración a fuentes térmicas de ignición, entre

# Seguridad contra la radiación

utilice Siempre las técnicas adecuadas en coda procedimiento para minimizar la exposición a los rayas X y obtener los mejores resultados de diagnóstico. En particular. debe conocer en detalle las precauciones de seguridad antes de aperar este sistema. Se recomienda utilizor las técnicas predeterminadas del sistema para las adquisiciones AEC. especialmente al realizar análisis de energía dual. Las técnicas predeterminadas han sido concebidas para optimizar los parámetros de procesamiento de Imágenes.

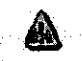

CUIDADO: Proteja de la radiación a la familia u otros acompañantes del paciente que se encuentren cerca del equipo. Proteja de la radiación también a los técnicos que trabajan cerca del equipo.

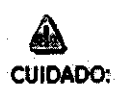

Utilice siempre las técnicas adecuadas en cada procedimiento para minimizar la exposlcl6n a los rayos X y obtener los mejores resultados de diagn6stico. En particular, debe conocer en detalle las precauciones de seguridad antes de operar este sistema. Se recomienda utilizar las técnicas predeterminadas del sistema para las adquisiciones AEC, especialmente al realizar análisis de energía dual. Las técnicas predeterminadas han sido concebidas para optimizar los parámetros de procesamiento de Imágenes.

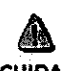

CUIDADO: Durante la exposición a los royos X, no debe haber nin9una otra persona en lo sala de exámenes con la excepd6n del paciente. Si paralguna circunstancia alguna otra persona necesitase entrar en la sala de exámenes cuando haya o pueda haber exposiciones a los rayos X en curso, esa persona deberá estar protegida. tal y como establecen las prácticas de seguridad aceptadas.

CUIDADO: El conjunto del tubo y el colimador utilizados en este sistema se han comprobado para asegurar una filtración total mínima de 2,8 mm Al. Cuando cambie alguno de estos elementos, asegúrese de que la filtración total mlnlma poro este equipa de royos X es de 2,8 mm Al.

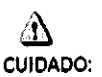

Las dimensiones del campo actual de rayos X (FOV) y la SID se indican en el producto. Asegúrese de que utilizo el campo de rayos X correcto pora el examen en curso

# &

CUIDADO: Asegúrese de que no hay ningún otro accesorio o material en la trayectorlo del haz de rayos X primario, o podría reducirse la calidad de Imagen.

# &

CUIDADO: Use la distancio punto focal·piel móximo adecuada paro adquirir imágenes anatómicas, con objeto de que el paciente absorba la dosis más pequeña posible.

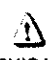

CUIDADO: El paciente, operador u otras personas que intervengon deben utilizar dispositivos y prendas protectoras. en función de la carga detrobajo y el tipo de examen realizado.

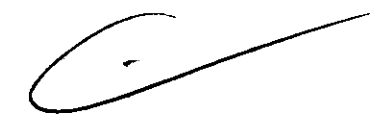

otras;-

**DE ENTRE** 

& CUIDADO; Es responsabilidad del hospital proporclonor los medios de comunlcacl6n

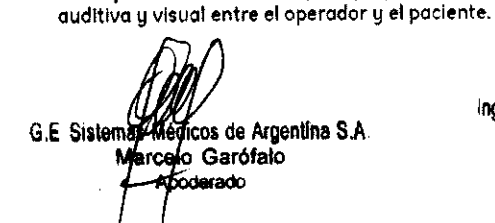

Ing. Eduardo Domingo Fernandez Director Tecnico

## Energía de radio frecuencia

Este equipo genera, usa y puede irradiar energía de radio frecuencia. El causar interferencia de radio frecuencia a otros aparatos médicos y no médicós o EP arato de radio comunicación.

**WDEEKTHANK** Para suministrar una protección razonable contra dicha interferencia, este producto cumple con el límite de emisiones para el Grupo 1, Directiva de Aparatos Médicos Clase A, tal y como se menciona en EN60601-1-2. Sin embargo, no hay garantía de que no ocurra interferencia alguna en una instalación en particular.

Sí el equipo causa interferencia (lo cual se puede determinar encendiendo y apagando el equipo), el usuario (personal de servicio calificado) debe intentar corregir el problema poniendo en práctica una o más de las siguientes acciones:

- reoriente o reubique el aparato (s) afectado (s)
- aumente la separación entre el equipo y el aparato afectado
- alimente al equipo desde un contacto diferente al del aparato afectado
- consulte al punto de compra o al representante de servicio para mas sugerencias

El fabricante no es responsable por ninguna interferencia causada por el uso de cables de interconexión diferentes a los recomendados o por cambios o modificaciones no autorizadas al equipo. Los cambios o modificaciones no autorizados pueden causar la cancelación de la autorización al usuario para operar el equipo.

Para cumplir con las regulaciones acerca de interferencia electromagnética para Aparatos FCC Clase A, todos los cables de interconexión a aparatos periféricos deben ser protegidos y debidamente puestos a tierra. El uso de cables que no estén debidamente protegidos o debidamente aterrizados puede ser causa de interferencia en radio frecuencia lo cual es una violación a las regulaciones de FCC.

No use aparatos que intencionalmente transmitan señales RF (Teléfonos celulares, radio transmisores, o productos controlados por radio) cerca del equipo ya que puede causar que su desempeño no sea lo publicado en las especificaciones. Apague este tipo de equipos cuando se encuentren cerca del equipo GE.

El personal médico a cargo del equipo es responsable de ordenar a los técnicos, pacientes u otras personas que pueden estar cerca del equipo a que cumplan completamente con el

requerimiento anterior. edicos de Argentina S.A. G.E. Siste calo Garófalo

Ing. Eduardo Domingo Fernández **Director Tecnico** 

3.13. Información suficiente sobre el medicamento dios del dicamento de producto médico de que trate esté destinado a administrar, incluida restricción en la elección de sustancias que se puedan suministrar;

No Aplica

3.14. Las precauciones que deban adoptarse si un producto médico presenta un riesgo no habitual especifico asociado a su eliminación;

## Reciclaje:

# Maquinas o accesorios al término de su vida útil:

La eliminación de maquinas y accesorios debe estar de acuerdo con las regulaciones nacionales para el procesamiento de desperdicios.

Todos los materiales y componentes que pongan en riesgo el medio ambiente deben ser removidos al término de la vida útil de las maquinas y accesorios (ejemplos: baterías celulares secas o mojadas, aceite transformador, etc.).

Por favor consulte a su representante local de GE Sistemas Médicos antes de desechar estos productos.

## Materiales de empaque:

Los materiales utilizados para empacar nuestros equipos son reciclables. Deben ser recolectados y procesados de acuerdo con los reglamentos en vigor en el país donde las maquinas o accesorios son desempacados.

3.15. Los medicamentos incluidos en el producto médico como parte integrante del mismo, conforme al ítem 7.3. del Anexo de la Resolucíón GMC N° 72/98 que dispone sobre los Requisitos Esenciales de Seguridad y Eficacia de los productos médicos;

No Aplica

3.16. El grado de precisión atribuido a los productos médicos de medición.

No Aplica

G.E. Sistemes Medicos de Argentina S.A. arcelo Garofalo

Ing. Eduardo Domingo Fernandez **Director TécnicO** 

# 6827

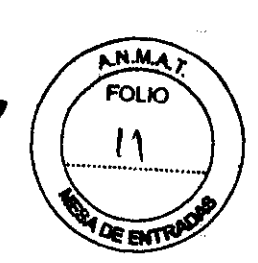

# PROYECTO DE ROTULO

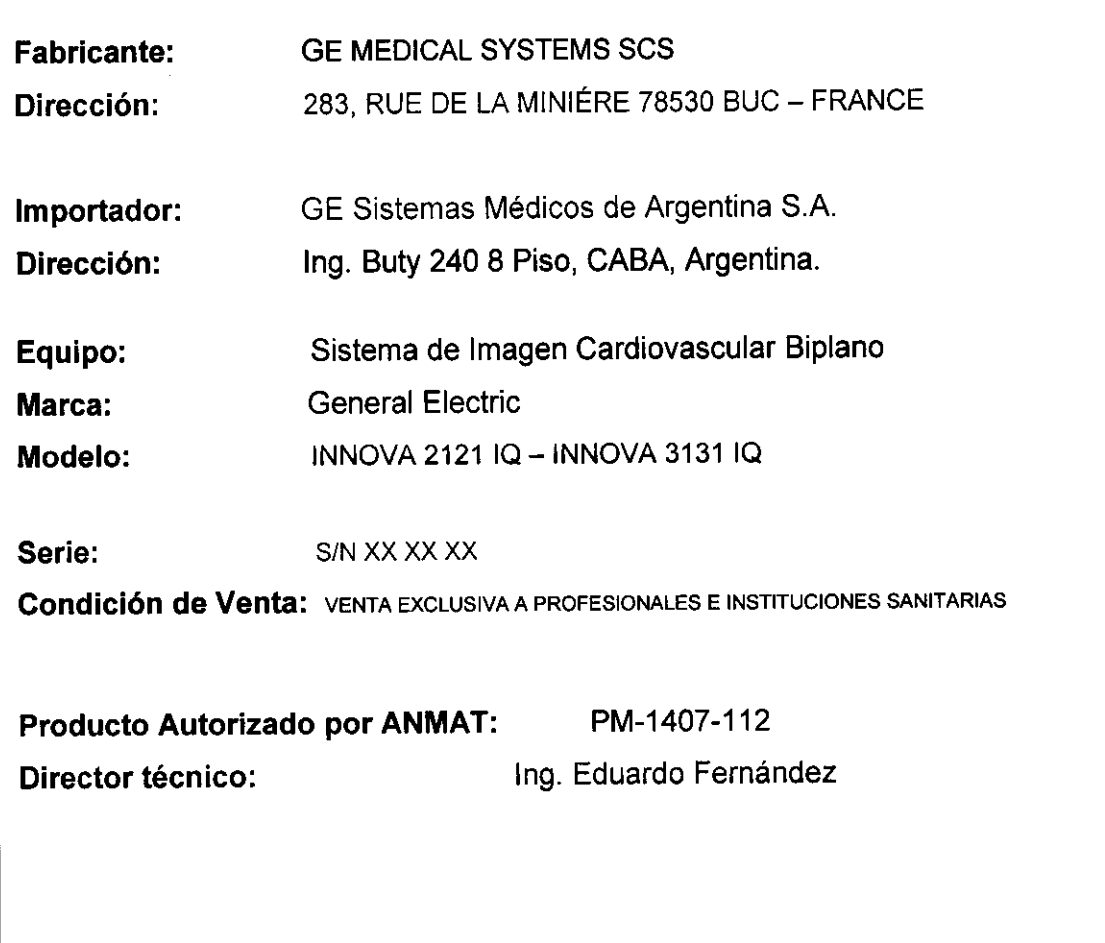

v. E. Sistemas Médicos de Argentina S.A. ApOderado

**Ag. Eduardo Domingo Fernandez** 

 $\sim$